## Challenges and Opportunities in Mobile Testing

Alessandra Gorla IMDEA Software Institute, Madrid, Spain

### B.Sc. and M.Sc. in Milano-Bicocca, Italy Data-flow testing of Java Applications

### Contextual Integration Testing of Classes $\star$

Giovanni Denaro<sup>1</sup>, Alessandra Gorla<sup>2</sup>, and Mauro Pezzè<sup>1,2</sup>

<sup>1</sup> University of Milano-Bicocca, Dipartimento di Informatica, Sistemistica e Comunicazione, Via Bicocca degli Arcimboldi 8, 20126, Milano, Italy denaro@disco.unimib.it<br><sup>2</sup> University of Lugano, Faculty of Informatics via Buffi 13, 6900, Lugano, Switzerland alessandra.gorla@lu.unisi.ch, mauro.pezze@unisi.ch

Abstract. This paper tackles the problem of structural integration testing of stateful classes. Previous work on structural testing of objectoriented software exploits data flow analysis to derive test requirements for class testing and defines contextual def-use associations to characterize inter-method relations. Non-contextual data flow testing of classes works well for unit testing, but not for integration testing, since it misses definitions and uses when properly encapsulated. Contextual data flow analysis approaches investigated so far either do not focus on state dependent behavior, or have limited applicability due to high complexity. This paper proposes an efficient structural technique based on contextual data flow analysis to test state-dependent behavior of classes that aggregate other classes as part of their state.

1 Introduction

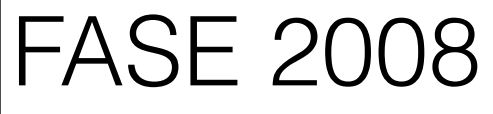

characterized by classes and objects, which enforce ording to their internal state. Object-oriented feapractice, and reduce the impact of some critical those that derive from excessive use of non-local ted access to hidden details. However, they introduce new behaviors that cannot be checked satisfactorily with classic testing

### Search-based Data-flow Test Generation

Andre Mis *·* Alessandra Gorla

Mattia Vivanti University of Lugano Lugano, Switzerland mattia.vivanti@usi.ch

Saarland University Saarbrücken, Germany *{*amis,gorla*}*@cs.uni-saarland.de

Gordon Fraser University of Sheffield Sheffield, UK Gordon.Fraser@sheffield.ac.uk

*Abstract*—Coverage criteria based on data-flow have long been discussed in the literature, yet to date they are still of surprising little practical relevance. This is in part because 1) manually<br>writing a unit test for a data-flow aspect is more challenging than<br>writing a unit test that simply covers a branch or statement, 2)<br>there is a lack of tools a lack of empirical evidence on how well data-flow testing scales in practice. To overcome these problems, we present 1) a search-<br>based technique to automatically generate unit tests for data-flow based technique to automatically generate unit tests for data-flow<br>criteria, 2) an implementation of this technique in the EVoSUITE<br>test generation tool, and 3) a large empirical study applying this<br>tool to the SF100 corpu counter the common assumption that data-flow testing does not scale, and should help to re-establish data-flow testing as a viable ative in practice

*Keywords*-data-flow coverage, search based testing, unit testing

### I. INTRODUCTION

Systematic test generation is often driven by coverage criteria based on structural program entities such as statements or branches. In contrast to such structural criteria, data-flow criteria focus on the data-flow interactions within or across ia is that if a value

which classic structural criteria are intended.

another, then it is

test generation tools — however, most existing systematic test generation tools target either statement or branch coverage. A further problem preventing wide-spread adoption of dataflow criteria is a lack of understanding of how well they scale to real world applications. Intuitively, data-flow criteria result in more test objectives to cover, and consequently also more test cases, but the number of infeasible test objectives (i.e., infeasible paths from definitions to uses of the same variable) is also expected to be larger than for simpler structural criteria. However, there simply is not sufficient empirical evidence to decide whether this is a show-stopper in adoption of data-flow

statement [8]. This emphasizes the importance of *auton* 

testing criteria, or just a minor side effect. To address these problems, in this paper we present a dataflow test generation technique implemented as an extension of the search-based EVOSUITE [11] tool, which we applied to 100 randomly selected open source Java projects. In detail, the contributions of this paper are as follows:

*•* We present a search-based technique to generate unit tests for data-flow criteria. This technique uses a genetic algorithm for both, the classical approach of targeting one test objective at a time, as well as the alternative approach of targeting all test objectives at the same time.

We present an implementation of this technique, extending the EVOSUITE test generation tool to generate test suites targeting all definition-use pairs.

• We present the results of a large empirical study on open source Java applications (the SF100 corpus of classes [12]) in order to shed light on how data-flow

 $2008$  es showed that data-<br>exponented code [4]. rocedural logic, for testing scales and compares to other criteria in practice. The results of our experiments indicate that data-flow testing ive and does not suffer from

### PhD in Informatics in Lugano, Switzerland

### Automatic Workarounds for Web Applications

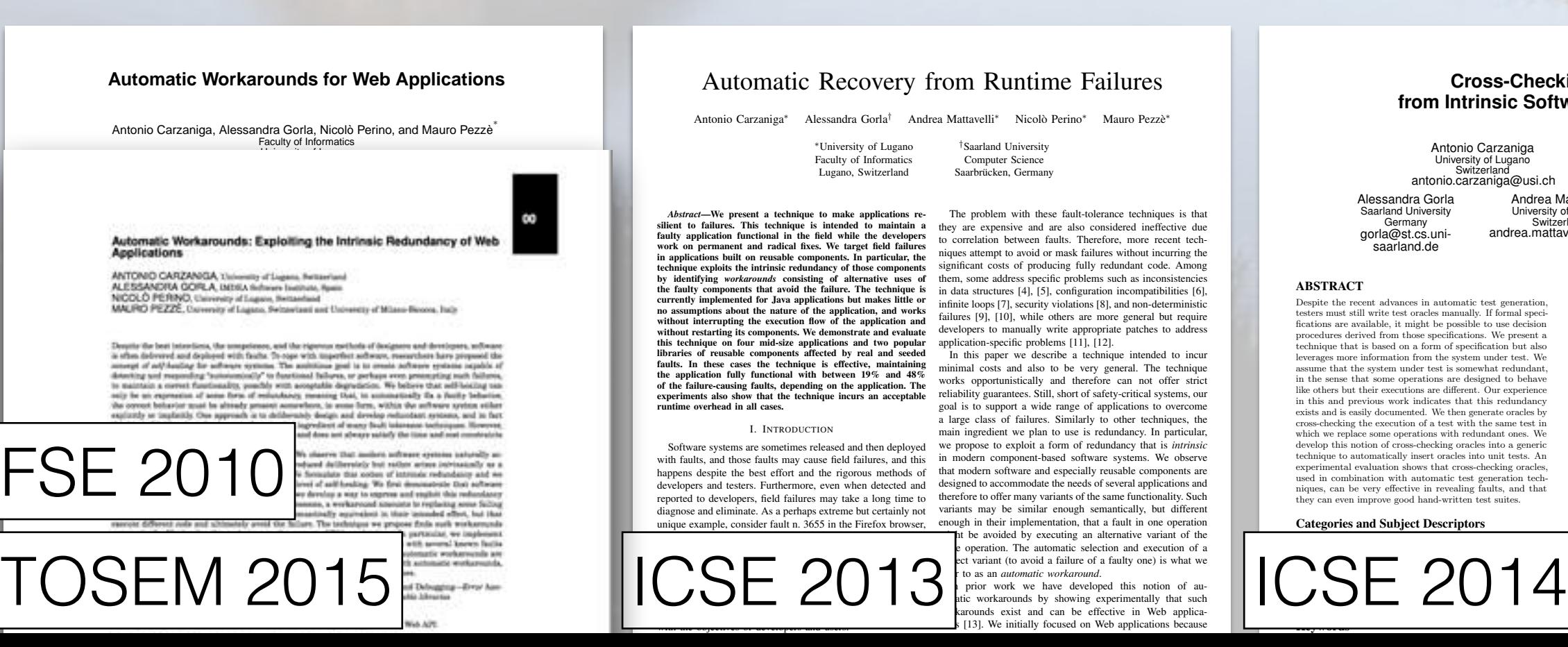

### Automatic Recovery from Runtime Failures

Antonio Carzaniga<sup>\*</sup> Alessandra Gorla<sup>†</sup> Andrea Mattavelli<sup>\*</sup> Nicolò Perino<sup>\*</sup> Mauro Pezzè<sup>\*</sup>

⇤University of Lugano Faculty of Informatics Lugano, Switzerland

*†*Saarland University Computer Science Saarbrücken, Germany

*Abstract*—We present a technique to make applications re-silient to failures. This technique is intended to maintain a faulty application functional in the field while the developers work on permanent and radical fixes. We target field failures in applications built on reusable components. In particular, the technique exploits the intrinsic redundancy of those components by identifying *workarounds* consisting of alternative uses of the faulty components that avoid the failure. The technique is currently implemented for Java applications but makes little or no assumptions about the nature of the application, and works without interrupting the execution flow of the application and<br>without restarting its components. We demonstrate and evaluate<br>this technique on four mid-size applications and two popular<br>libraries of reusable components af of the failure-causing faults, depending on the application. The experiments also show that the technique incurs an acceptable overhead in all cases.

### I. INTRODUCTION

with faults, and those faults may cause field failures, and this in modern component-based software systems. We observe happens despite the best effort and the rigorous methods of developers and testers. Furthermore, even when detected and designed to accommodate the needs of several applications and reported to developers, field failures may take a long time to therefore to offer many variants of the same functionality. Such diagnose and eliminate. As a perhaps extreme but certainly not variants may be similar enough semantically, but different unique example, consider fault n. 3655 in the Firefox browser,

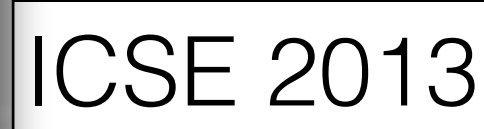

with the objectives of developers and users.

The problem with these fault-tolerance techniques is that they are expensive and are also considered ineffective due to correlation between faults. Therefore, more recent techniques attempt to avoid or mask failures without incurring the significant costs of producing fully redundant code. Among them, some address specific problems such as inconsistencies in data structures [4], [5], configuration incompatibilities [6], infinite loops [7], security violations [8], and non-deterministic failures [9], [10], while others are more general but require developers to manually write appropriate patches to address

Software systems are sometimes released and then deployed we propose to exploit a form of redundancy that is *intrinsic* application-specific problems [11], [12]. In this paper we describe a technique intended to incur minimal costs and also to be very general. The technique works opportunistically and therefore can not offer strict reliability guarantees. Still, short of safety-critical systems, our goal is to support a wide range of applications to overcome a large class of failures. Similarly to other techniques, the main ingredient we plan to use is redundancy. In particular, that modern software and especially reusable components are enough in their implementation, that a fault in one operation be avoided by executing an alternative variant of the

operation. The automatic selection and execution of a ct variant (to avoid a failure of a faulty one) is what we refer to as an *automatic workaround*.

prior work we have developed this notion of autic workarounds by showing experimentally that such rounds exist and can be effective in Web applica-[13]. We initially focused on Web applications because

### **Cross-Checking Oracles from Intrinsic Software Redundancy**

Antonio Carzaniga University of Lugano Switzerland antonio.carzaniga@usi.ch Alberto Goffi University of Lugano Switzerland alberto.goffi@usi.ch Alessandra Gorla Saarland University Germany gorla@st.cs.unisaarland.de Andrea Mattavelli University of Lugano Switzerland andrea.mattavelli@usi.ch Mauro Pezzè University of Lugano Switzerland University of Milano-Bicocca **Italy** mauro.pezze@usi.ch

ABSTRACT

Despite the recent advances in automatic test generation, testers must still write test oracles manually. If formal specifications are available, it might be possible to use decision procedures derived from those specifications. We present a technique that is based on a form of specification but also leverages more information from the system under test. We rages more information from the system under test. We in the sense that some operations are designed to behave like others but their executions are different. Our experience<br>in this and previous work indicates that this redundancy<br>exists and is easily documented. We then generate oracles by cross-checking the execution of a test with the same test in which we replace some operations with redundant ones. We develop this notion of cross-checking oracles into a generic technique to automatically insert oracles into unit tests. An experimental evaluation shows that cross-checking oracles, used in combination with automatic test generation techniques, can be very effective in revealing faults, and that improve good hand-written test suites.

### Categories and Subject Descriptors

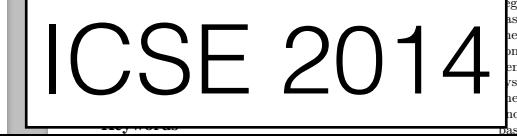

1. INTRODUCTION Test oracles discriminate successful from failing executions of test cases. Good oracles combine simplicity, generality, and accuracy. Oracles should be simple to write and straight-forward to check, otherwise we would transform the problem of testing the software system into the problem of testing the oracles. They should also be generally applicable to the widest possible range of test cases, in particular so that they can be used within automatically generated test suites. And crucially, they should be accurate in revealing all the faulty behaviors (completeness, no false negatives) and only the faulty ones (soundness, no false positives).

Test oracles are often written manually on a case-by-case basis, commonly in the form of assertions, for example JUnit<br>assertions.<sup>1</sup> Such input-specific oracles are usually simple<br>and effective but they lack generality. Writing such oracles for large test suites and maintaining them through the evolution of the system can be expensive. Writing and maintaining such oracles for large *automatically generated* test suites may be practically impossible.

It is possible to also generate oracles automatically, even though research on test automation has focused mostly on supporting the testing process, creating scaffolding, managing<br>gression test suites, and generating and executing test es, but much less on generating oracles [7, 27]. Most of work on the automatic generation of oracles is based on some form of specification or model. Such oracles are very eneric, since they simply check that the behavior of the stem is consistent with the prescribed model. However, heir applicability and quality depend on the availability ad completeness of the models. For example, specificationpracles are extremely effective in the presence

Mining Apps for Abnormal Usage of Sensitive Data

Vitalii Avdilenko", Koostunia Kurustusv", Alessandra Gorla", Andreas Zeller"

### Postdoc Saarland University, Germany

### Malware detection in Android applications

<sup>1</sup>Prawholer SIT

### **Checking App Behavior Against App Descriptions**

Alessandra Gorla *·* Ilaria Tavecchia⇤ *·* Florian Gross *·* Andreas Zeller Saarland University Saarbrücken, Germany {gorla, tavecchia, fgross, zeller}@cs.uni-saarland.de

**1. App collection 2. Topics**

Weather + Travel

cluster (5).

"Weather", "Map"…

Internet Access-Location Internet Access-Location Send-SMS **4. Used APIs 5. Outliers**

Figure 1: Detecting applications with unadvertised behavior. Starting from a collection of "good" apps (1), we identify their description topics (2) to form clusters of related apps (3). For each cluster, we identify the sentitive APIs used (4), and can then identify outliers that use APIs that are uncomm

*•* An app that sends a text message to a premium number to raise money is suspicious? Maybe, but on Android, this is a legitimate payment method for unlocking game features. *•* An app that tracks your current position is malicious? Not if it is a navigation app, a trail tracker, or a map application.

"Travel", "Map"… "Theme"

**3. Clusters**

**Weather**  $+$  Travel

Themes

### ABSTRACT

How do we know a program does what it claims to do? After clustering Android apps by their description topics, we identify outliers in each cluster with respect to their API usage. A "weather" app that sends messages thus becomes an anomaly; likewise, a "messaging" app would typically not be expected to access the current location. Applied on a set of 22,500+ Android applications, our CHABADA prototype identified several anomalies; additionally, it flagged 56% of novel malware as such, without requiring any known malware patterns.

### Categories and Subject Descriptors D.4.6 [Security and Protection]: Invasive software

General Terms

Security Keywords

Android, malware detection, description analysis, clustering

1. INTRODUCTION

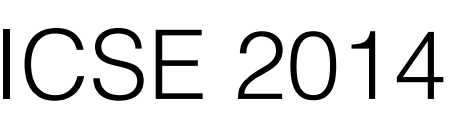

new attacks, as it is hard to define in advance whether some program

### Steven Arst<sup>1</sup>, Siegfried Rasthofer<sup>1</sup>, and Eric Bodden<sup>11</sup> "Sairland University "IMDEA Software Justines 17U Darwarealt Darmstadt, Germany Darmstadt, Germany Southrician, Germany. **Madrid Spain**

Schemer-What is it that makes an app multimate the approximate factor in that makes<br>as apply event resulter size (September 15 to control and models of<br>the results of the size of the control and the set of the second stat

### 1. Demonstrate

Most existing malware detectors work remotescrively checking as unknown app against features and patterns known to be makines. Such patterns can either be given explainly ("Trat messages must only be sent after user's constant"), or induced implicitly from samples of known malware ("This app contains code known to be part of the 1988 tropes."). If a novel app is sufficiently different from known malware, though, this

respective detection can fall. In this week, we thus mimorarily investigate the idea that, might be able to detect novel malway set by its similarity with respect to existing studware, but rather shrough its disTHER !<br>FLOWS IN ANGELES TWO CASE

**SAMACIC FLOWN IN YORK ARE GASTERED IN A ROLL.** 

.<br>Manager per haber describir : J. 1981, speed von

In contrast, consider the conclusionessibly trailware from adhere dealwes (28). Table II shows the two flows in that application; they leak the subscriber and device 10 to a Web server. Both these flows are very ancommon for benign applications; furthermore, date(604 does not contain any ed the flows that would mittadly come with apps that use the given access to a sofficiently large set of "bestgn" apps, one . TelephoreManager for legitimate reasons. Thus, dansitOf is as anothely--not only because it may be similar to known malways, but in particular because its data fines are dissimilafound in benignman with as Talitter

use built a tool called terrorism<sup>1</sup> which leverage ICSE 2015 SBST 2014 detect m

### **Search-Based Security Testing of Web Applications**

**Julian Thomé** Saarland Liniversity **Collage Char Dinthom@stud.un** eaadand de

Alessandra Goria Saarland University<br>Saarbrücken, German goria@ca.unisaarland de

Andreas Zeller Saarland University<br>Saarbrücken, Germany zelenBos.uni

### **ABSTRACT**

 $\mathrm{SG}_r$  is<br>perform are still the most exploited seds application vulnerabilities. We present a technique to automobility theory was not such values<br>and such values<br>abilities through tangeted test generation. Our specials new mech-based testing to symmetrically volve inputs to maximize their potential to expose vulne  $\#$  and the first state of the state of the state of the state of the system of the system of the state of the state of the system of the system of the system of the system of the system of the system of the system of th from higher whose resulting FQL interactions about her ty tendal, 1953<br>UZE superas volontalizins on real scarli Vela spin atomico setting atomic<br>spin atomic An a Mathematician of several spin and the samples and terms<br>and construct of several spin and the superability state of t

Categories and Subject Descriptors

**General Terms** 

Susano

Keywords

fit 2.5 Tretting and Delaugging: Testing tools

Figure 1: WebChess high page. To bypass nother-tication, senter ' OR 1-1 # as user mans, and an arbitrary password.

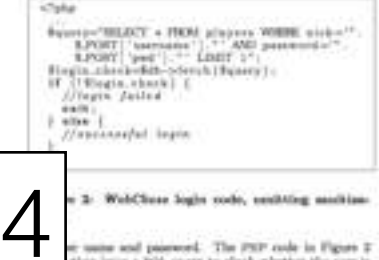

sume and password. The PRP code in Figure 2<br>to issue a SQL query to slock whattes the carr is ely by chariting whether uses mans and

### Assistant professor @ IMDEA software Madrid, Spain<br>since January 2015

### Automated Test Input Generation for Android: Are We There Yet?

Alessandra Goria

Sharrik Rey Choudhary Georgia Institute of Technology, USA ... IMDEA Software Institute, Spain Email: staurch Por patrolicade

Alexandro Onto Coursin Institute of Technology, USA Email creetive gateshede Email: alexandra gorla@instea.org

Abance-Like at software, multiv appe must be adequately<br>solut to gain confidence that they believe correctly. Therefore, to<br>sount years, rewardtors and practitioners after here begins to , eventually and produces a silar here begins to a<br>strong the anticomedy apps belong. In particular, because<br>of requirements have been performed on imput generation<br>of requirements have been performed on imput generation<br>o frey use to explore the bel y use to explore the behavior of the app :<br>citic bourbities they use. To better understan reaknesses of these existing approon ways they could be made a a therough comparison of the main releting<br>top tools for Android, In our comparison, we ins tools for Audroid. In our energarism.<br>themes of these tools, and their corresponding to fear matrice: suar of our, ability<br>platforms, code coverage, and ability in de

### under submission

 $\operatorname{signflow}$  diffus from favo by<br>toods, there exist multiple frameworks that can transform Dalvik and more function and the animalism and integration and integration and integration (e.g., Java By<br>proceds (2), Janpin (9), an anali (4). For all these reasons, there has been a great deal of materia in static analysis and tenting of Android apps. In the ans of tenting, in particular, researchers have developed techniques and tools to target one of the most expensivsoftware testing activities: lost input generation. There are in fact a number of these techniques in the literature miwadays which differ in the way they generate inputs, the inningy the we to explore the behavior of the app under not, and the specific heuristics they are. It is however still uncluse what are the strengths and weaknesses of these different approaches, how affective they are in general and with respect to one another, and if and how they could be improved.

estions, in this paper we present a seative study of the main existing lest input generation<br>iques for Android.<sup>1</sup> The goal of the study is resulted. The<br>goal is to assess these cochoispers (and corresponding tools) detriated how they compare to one another and which may be store suitable in which content (e.g., type of apps).<br>second goal is to get a better undermanding of the general bed in test input generation for Android and (b) ways in which existing inchesques can be improved<br>w techniques be defined. In our comparison, we can the<br>considered on over 60 roal world apps, while mainsting offectiveness stong several demensions: case of a.e., ability off. on mainple plasterss, orde coverage, final detection, realized the mass of use of the todo by assessing how sult it was to install and run fleen and the seneces of manual reolved in their use. Although this is a very practical and one that sortrailly receives only line

### An Evolutionary Approach for Dynamic Invariant **Generation at the Unit-Level**

Juan P. Galeotti Alessandra Gorla' Diego Garbervetsky' Gordon Fraser" Andreas Zeller' Saarland University 1MDEA Software 1Departaments de Computación "University of Sheffield **Baarbrücken Insidia das** FOEVS USA Germany Madrid, Spain Buenos Alres, Argentina  $180$ 

### **ABSTRACT**

to be

submitted

Dynaster investors detection allows missing of specifications from existing systems, but the quality of the resulting invariants depends on the executions observed: Unobserved variance depends on the concession toward by the second business and the second by the second business and the second by the second business and the second business of the second business of the second business of the seco techniques, the number of possible executions is typically in<br>finite, and investmet detection techniques do not make well.<br>Consequently, a good art of tests for invariant mining meets to be small, but still result to invariants that are reprosent tive enough to over as many as possible meetrices. Model overtray estimates exactly thin . It counts the number of mercations convent by an intentant. In this paper, we use model counting to guide test generation towards finding a stative tase set that covers the tode and results in out pro-<br>h respects Datadteuctures.DiackAr.gotCintl:::DR728<br>Index noe of { 0, 124, 301 }

(a) DADON invariant for a test suite Ft. that went

Detailtenatures diminis getCLet) : : CDCCD index 340

(b) Herner DAIRON terminate durined from a test suite Ty that pass

Figure 1/ Two example DAIRON invariants derived for the most method, but with different test subsec.

However, a general limitation of dynamic invoctants is that they apply only to the energelous observed as far, and thus boardy depoint on the quantity and the quality of the given

Exercises can be generated an<br>example for  $\Delta$  (EANISOOP (7), dynamic symbolic execution<br> $[a_{ab}]$ .<br>TEX (7), or samely-based symbolic execution  $[a_{ab}]$ ,<br>TEX (7), or samely-based based instead of Ceg. For<br>String (7). If must t tion that would visitor the locationt). However, generating all exerctions is nettler wantier, nor would immeriate dense term scale up to the task.

In rather to derive additional constitutes that lead to better

# Interested in internships short visits giving talks?? Contact

https://www.software.imdea.org/~alessandra.gorla alessandra.gorla@imdea.org

## About this talk

- *• intro to Android*
- *• state of the art in Android testing*
- *• open challenges and opportunities ahead*

# The mobile market and the Android ecosystem

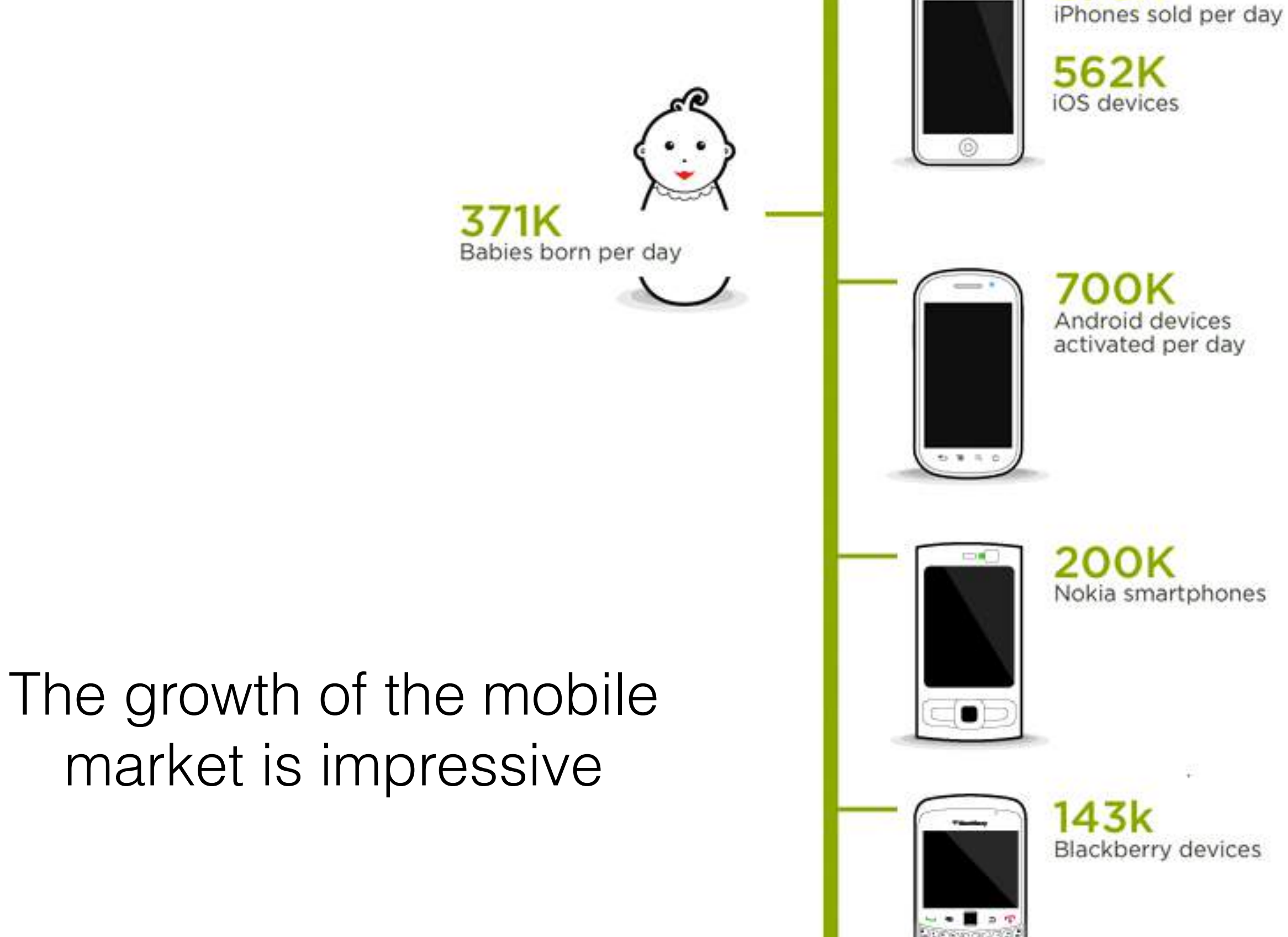

378K

 $\overline{a}$ 

http://www.lukew.com/

# Mobile market

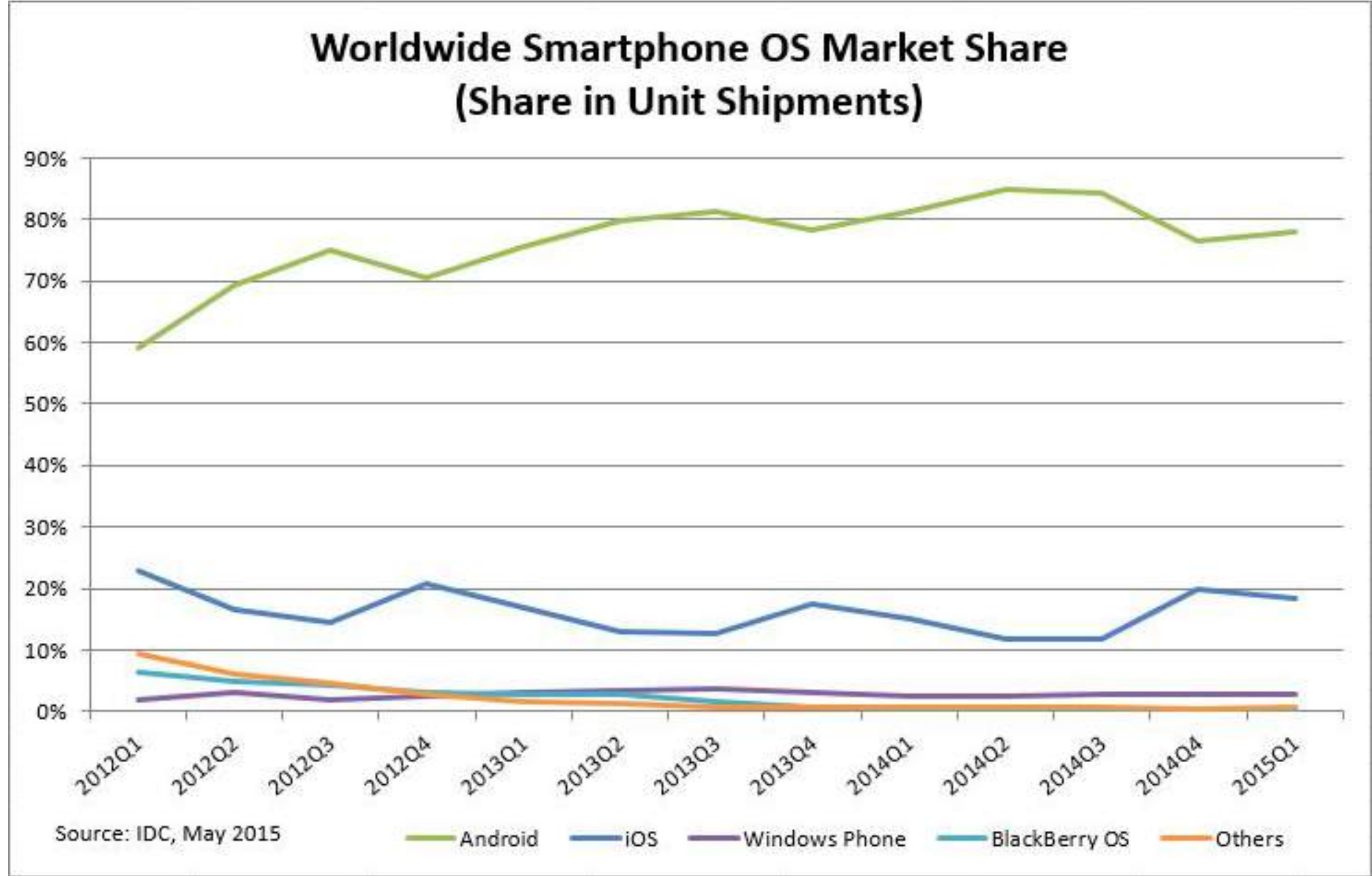

# Android history

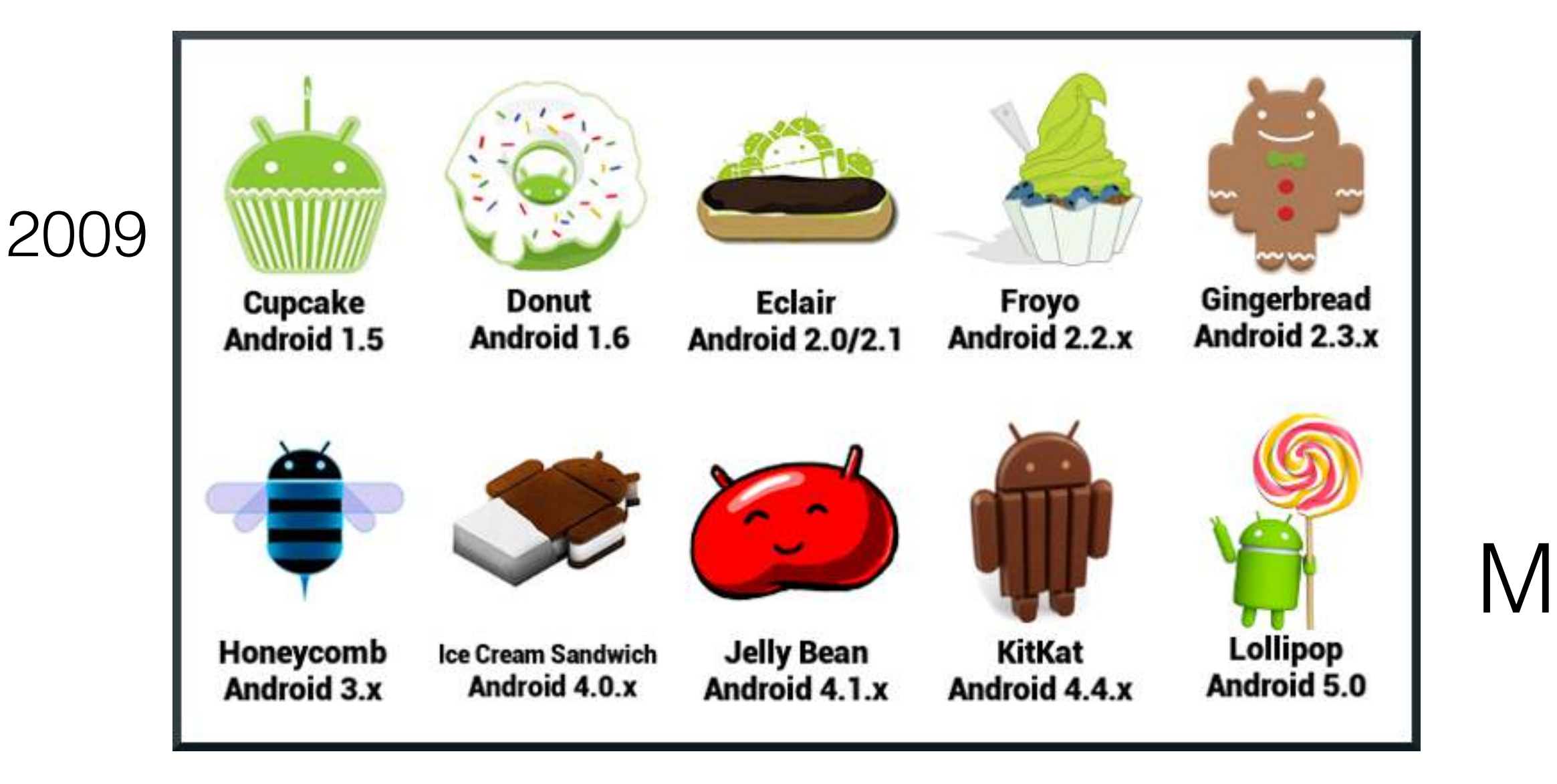

## Android devices

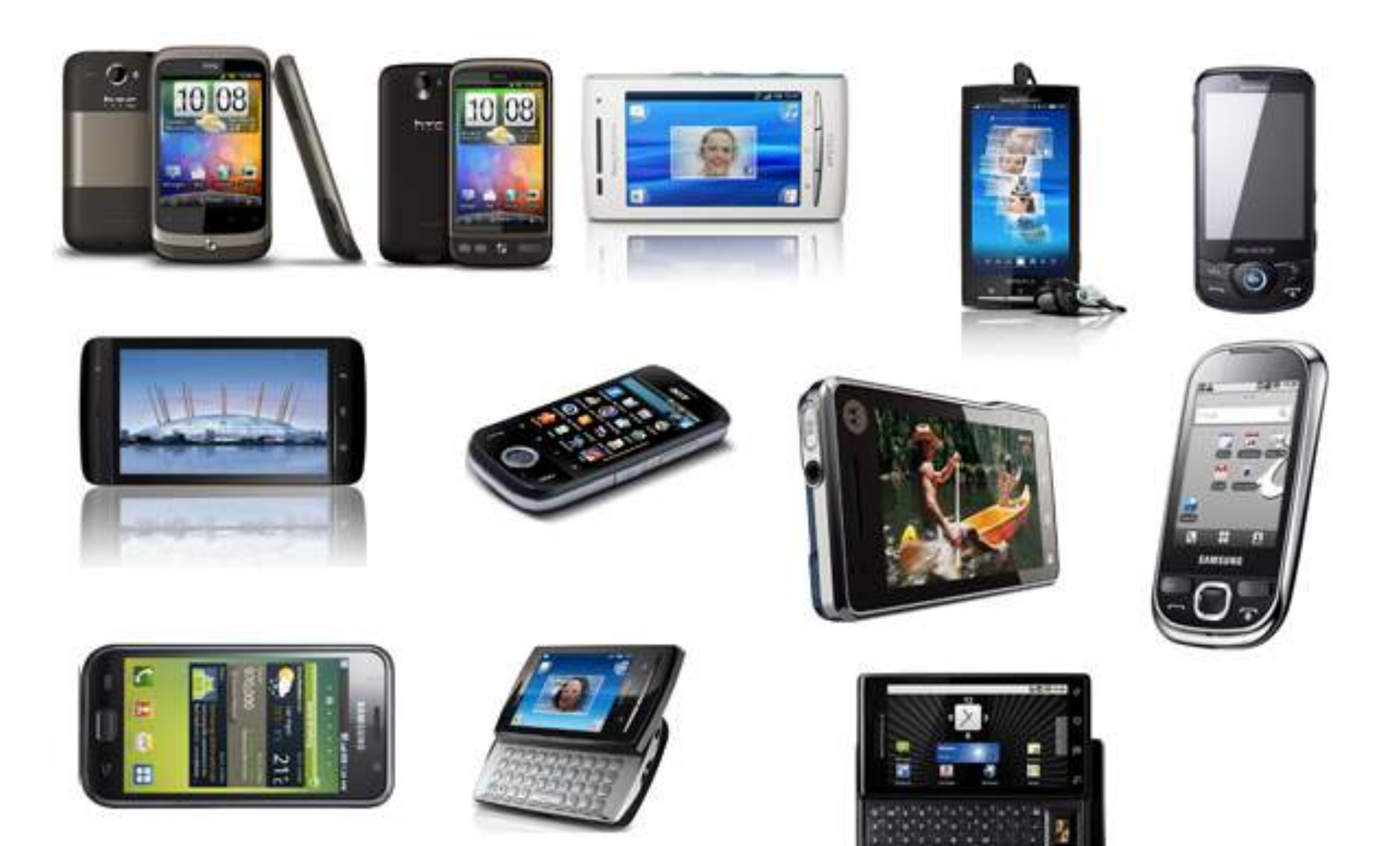

## Release adoption

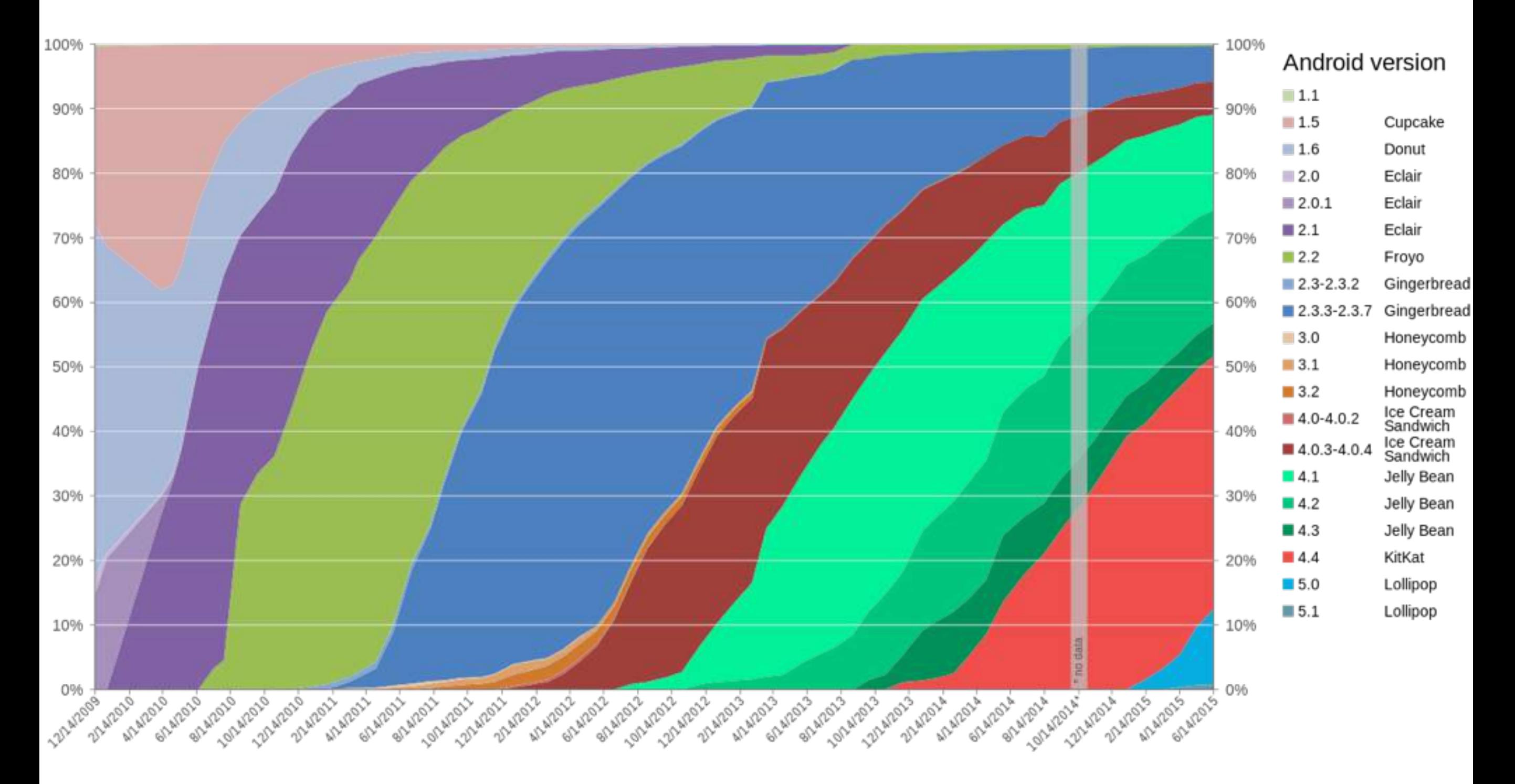

# Open source culture

- Android operating system is build upon many different open source components.
	- libraries
	- Linux kernel
	- user interface
	- applications

## … but

- There are also closed source components
	- boot loaders
	- peripheral firmware
	- radio components
	- Applications
- And changes in Android are not made available to the public immediately

### Android stakeholders Figure 1-4 shows the relationships between the main groups of ecosystem stakeholders.

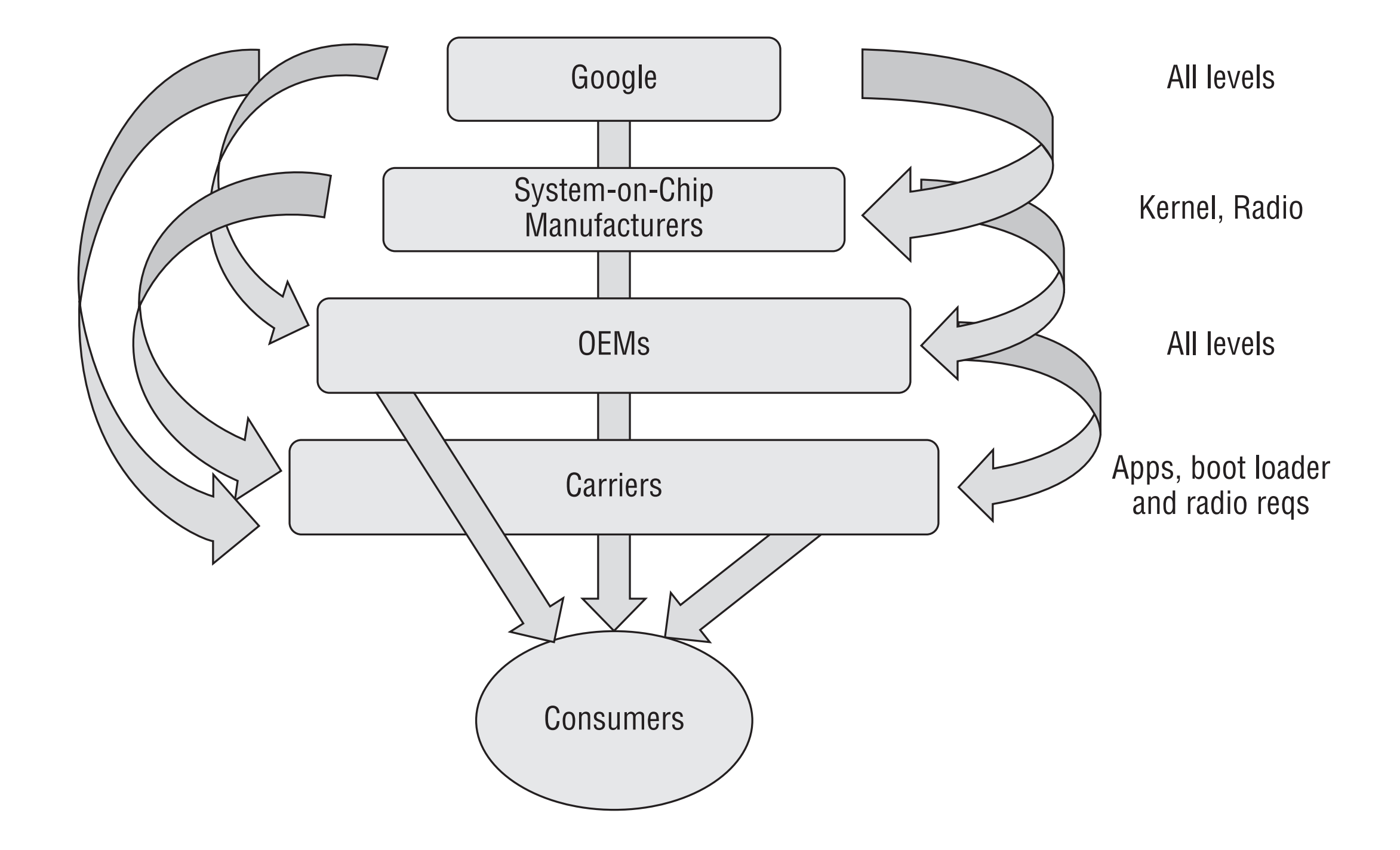

# Developers

- Developers may contribute to the Android platform.
	- Code review process by Google before including external code.
- Most of external developers contribute by writing apps (through SDK and APIs)
	- Automated analysis before publishing an app in the store.
	- Ranking and report system for further quality

# Ecosystem complexity

- fragmentation in hardware
- fragmentation in software
- customization

### Issues for quality assurance?

## QA issues

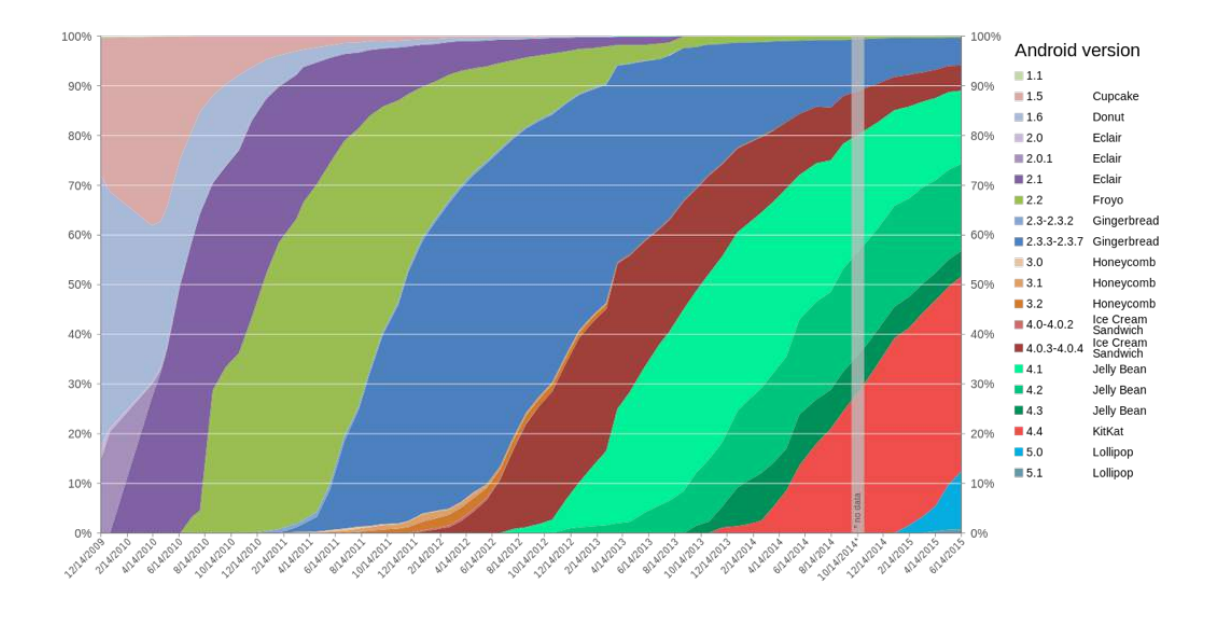

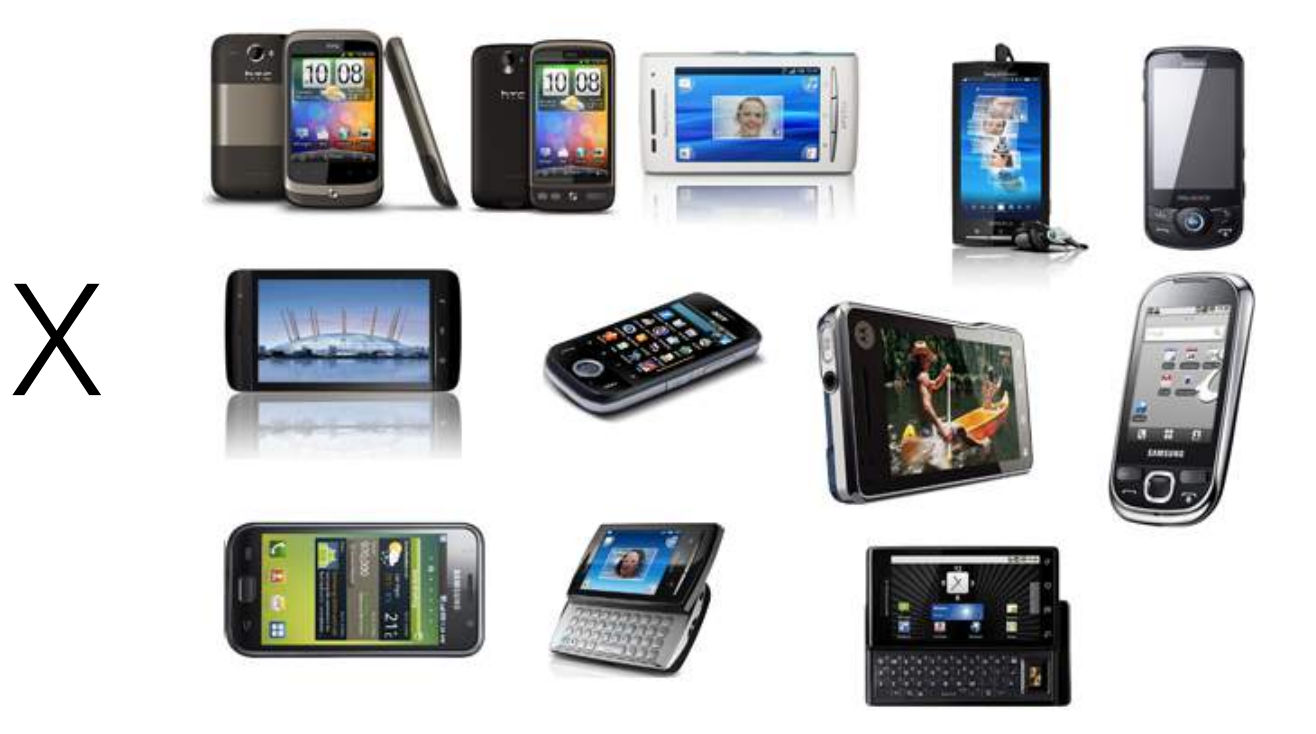

### ~**4** OS releases

### +**1000** devices

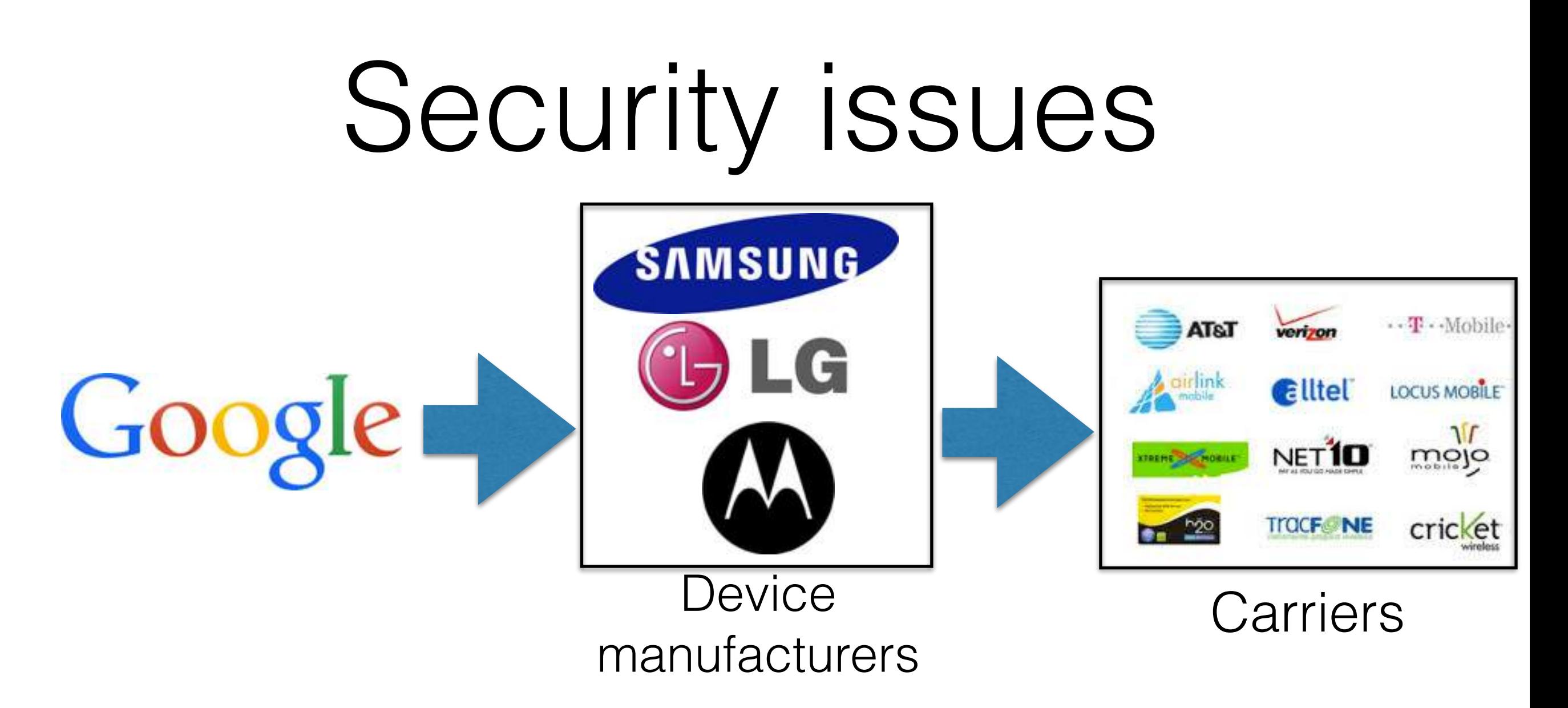

- Updates might take a long time before being propagated to carrier specific devices.
- Security issues may be fixed after a long time (or even never).

Security issues are often specific to hw and sw configurations.

Fragmentation makes it hard to develop security attacks that are valid for most devices.

Security issues detected in the main Android components might take a long time before they are fixed on all devices

# Update mechanisms

- Updates to Android are pushed to Nexus phones directly by Google. Days-weeks between security issue report and pushing a fix.
- For other devices it takes longer. Months-years or even never.
- Almost no back-porting (i.e. applying a fix to older versions of the system).
- Updates to apps are easier. Done directly by app developers through the Google store.

## Android architecture

# Android components

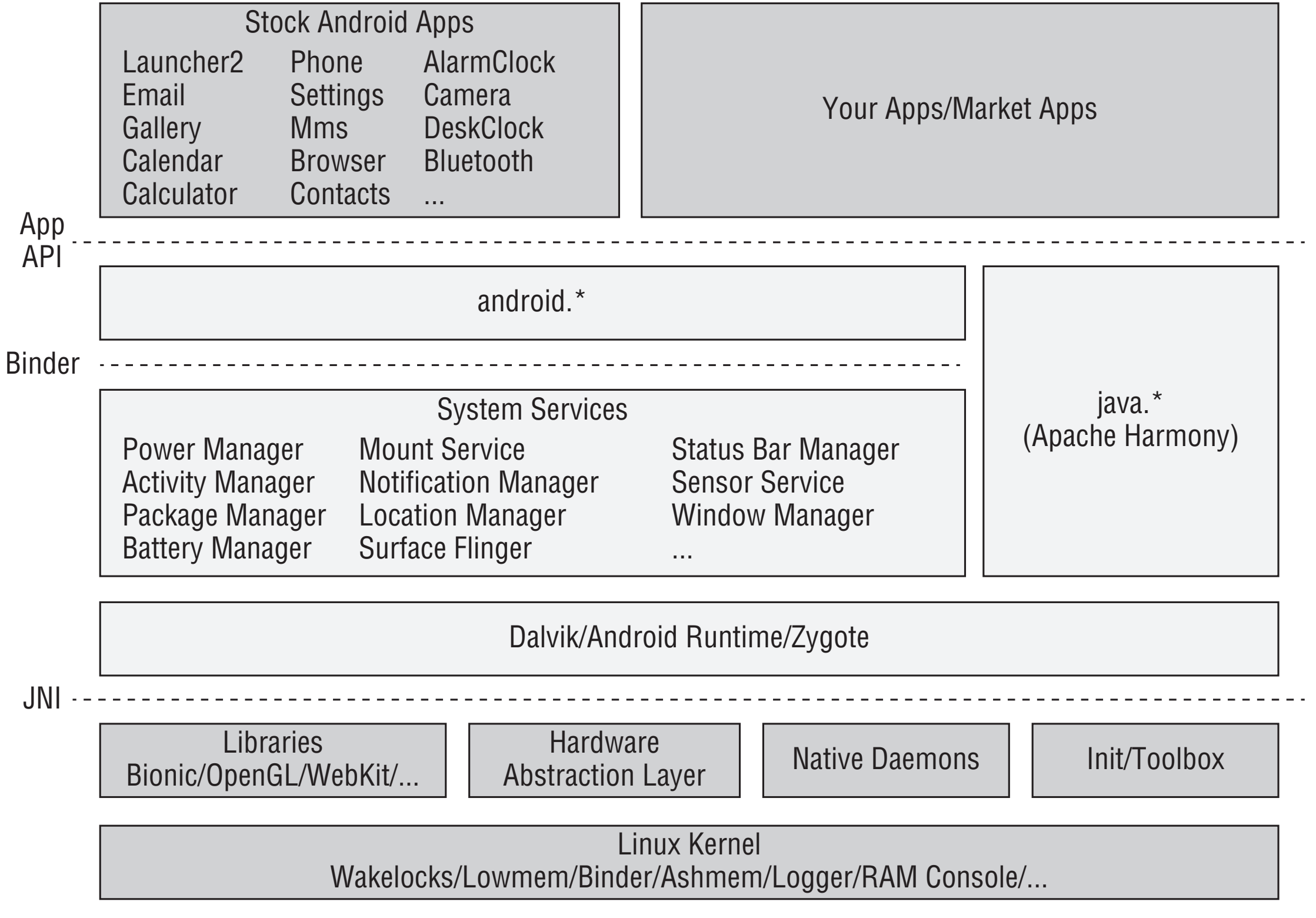

**Figure 2-1:** General Android system architecture

# Dalvik VM

- Specifically designed to provide an efficient abstraction layer to the underlying OS
	- register-based VM
	- interprets Dalvik Executable (DEX bytecode format)
	- relies on functionalities provided by a number of supporting native code libraries

# Android RunTime

- although..
- Google recently introduce a new runtime environment: ART (Android RunTime)
	- experimental in Android 4.4 (KitKat)
	- default in Android Lollipop
	- main advantage: performance. Instead of Just In Time compiler, it now compiles Ahead Of Time

# Android Runtime

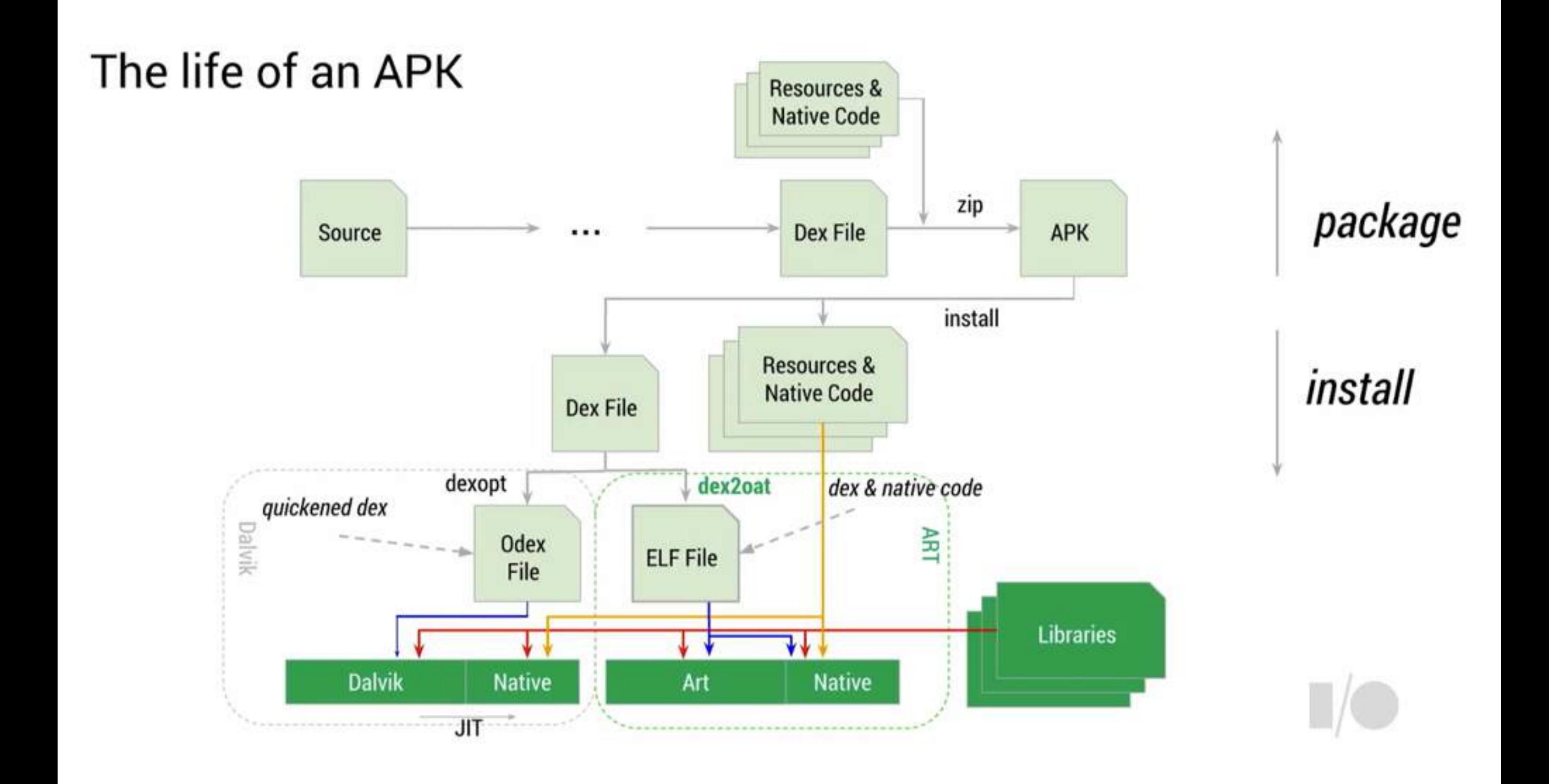

# Android RunTime

### Performance Boosting Thing, realized

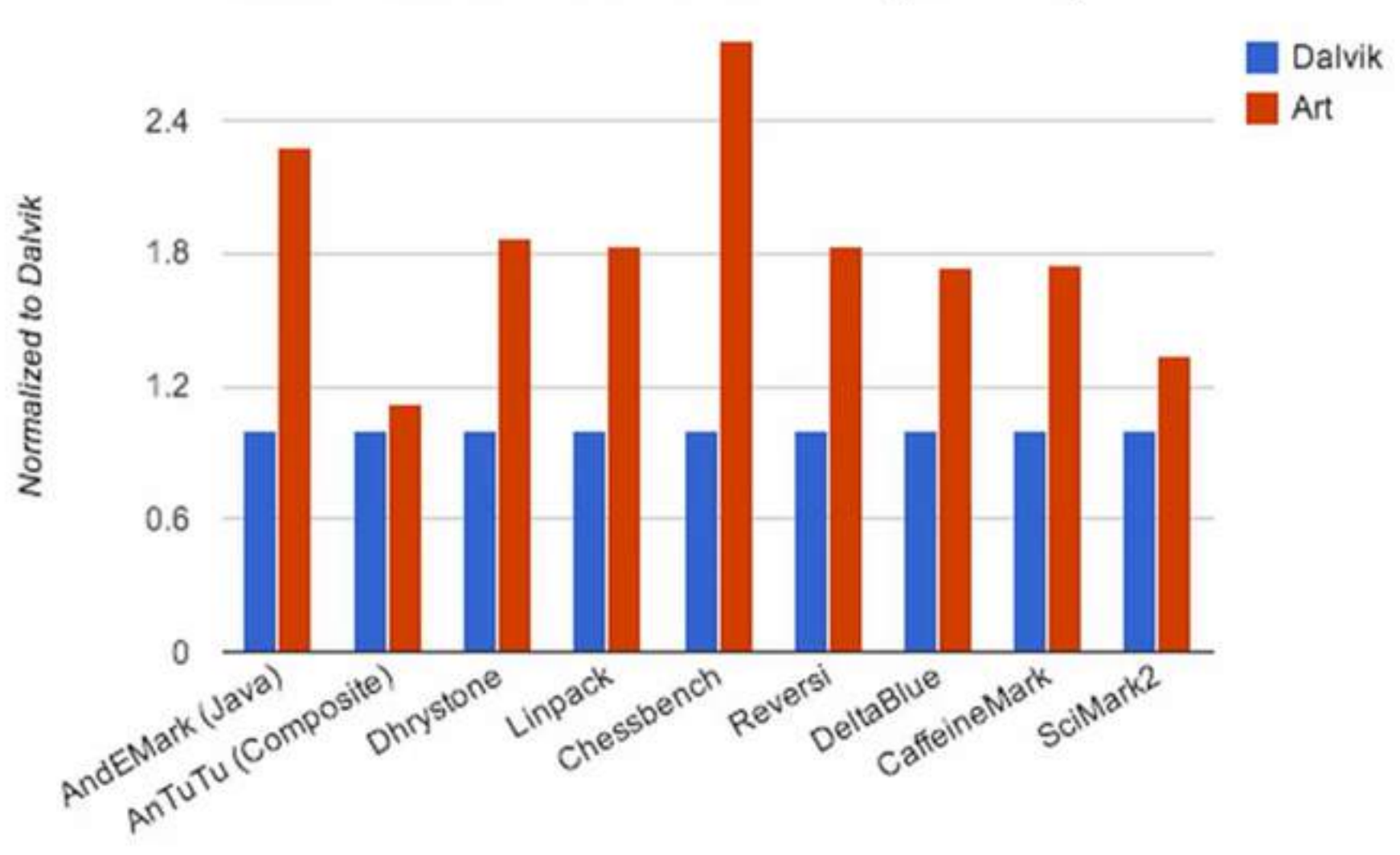

Art vs. Dalvik: CPU Performance (Nexus 5)

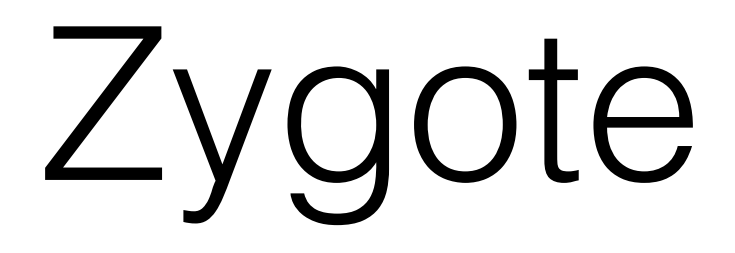

- Daemon responsible of launching apps.
- Forks a new process for each app.

### User-space native code components

- Include system services and libraries
	- they communicate with the kernel-level services and drivers.
	- facilitate the low-level operations

# Linux Kernel

- Android made numerous additions and changes to the kernel.
- provide additional functionalities such as
	- camera access
	- wi-fi
	- binder driver (for inter-processes communication)

## Main components of an Android app

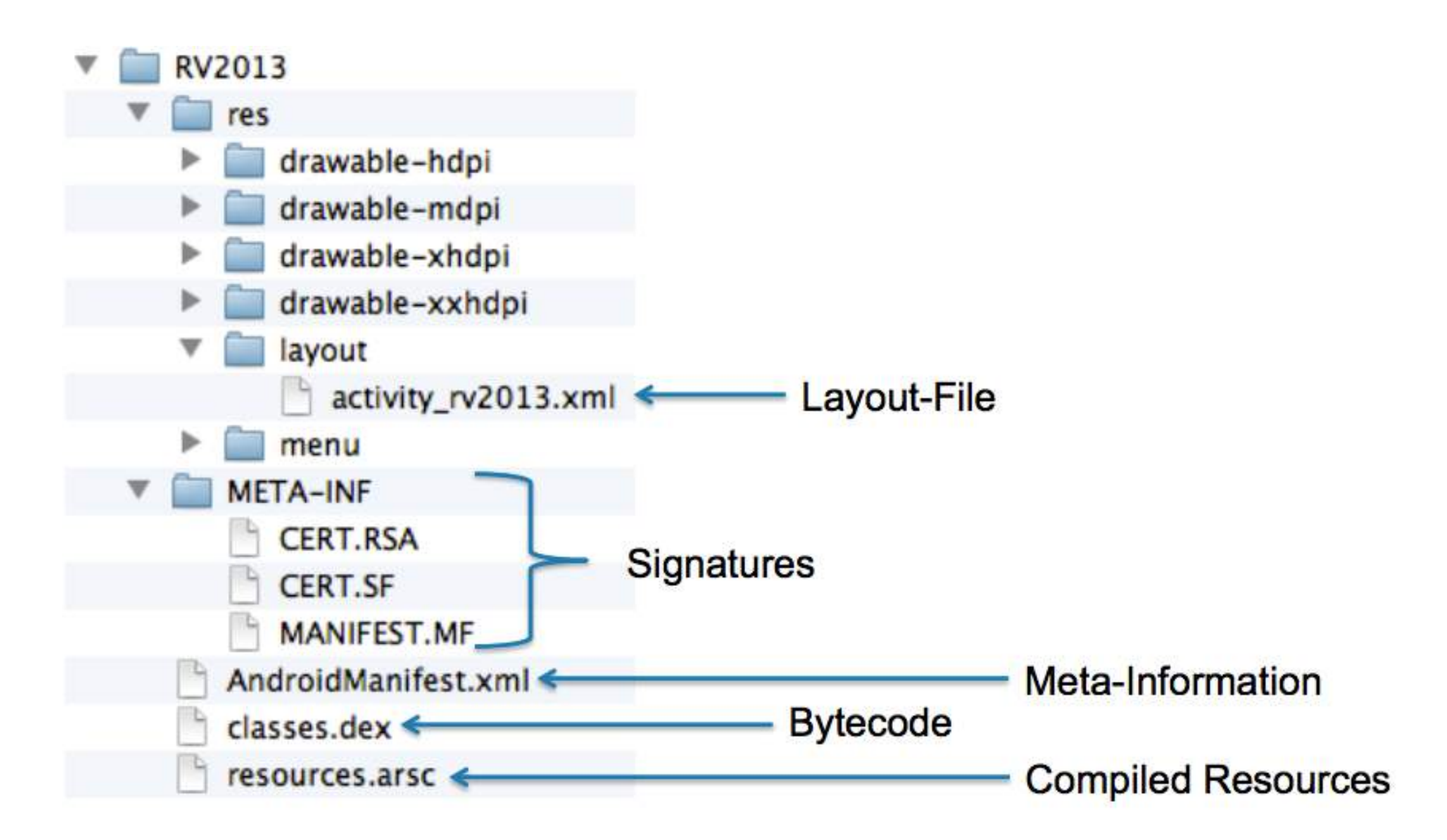

# APK building process

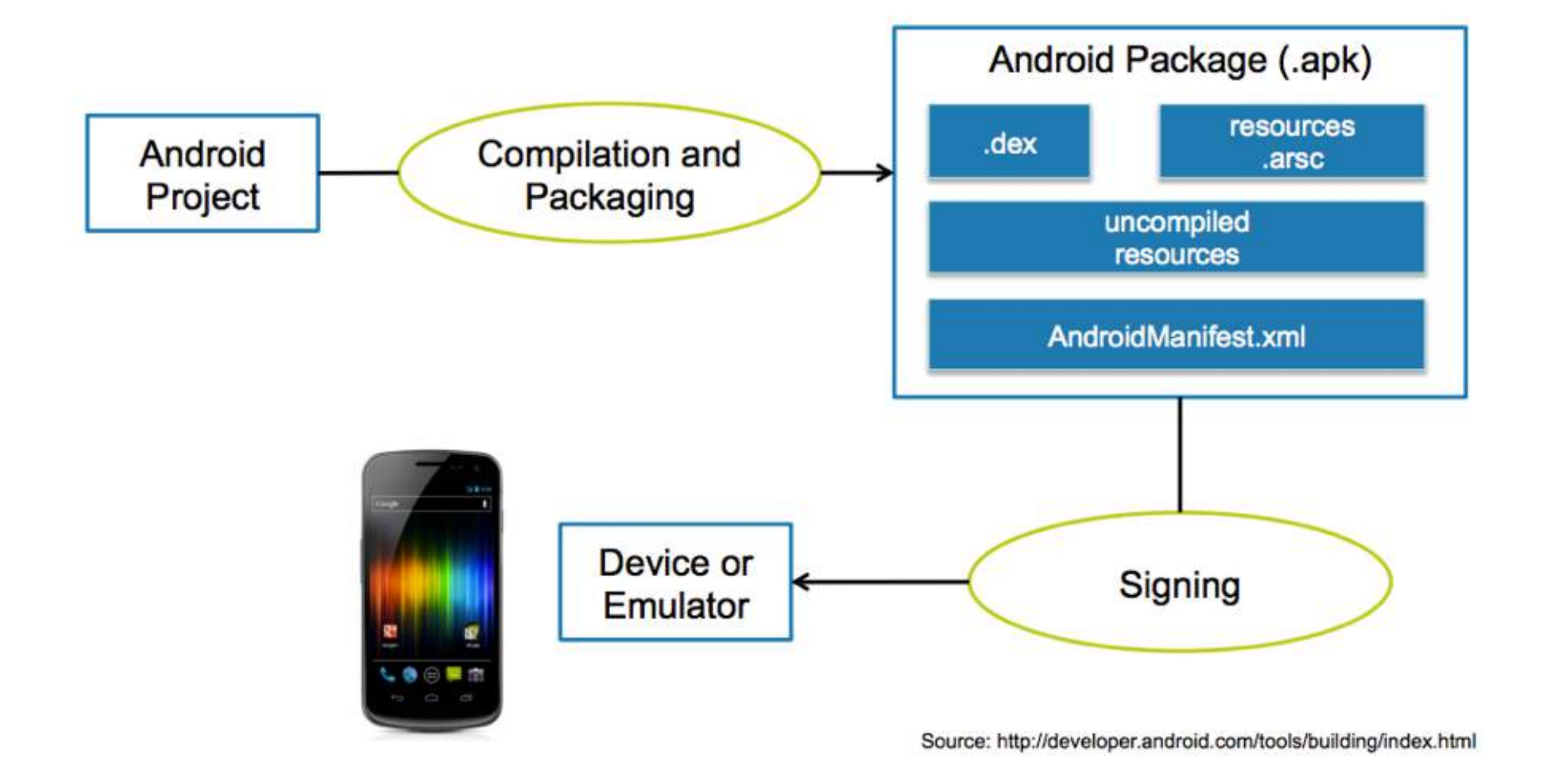

# Android Manifest

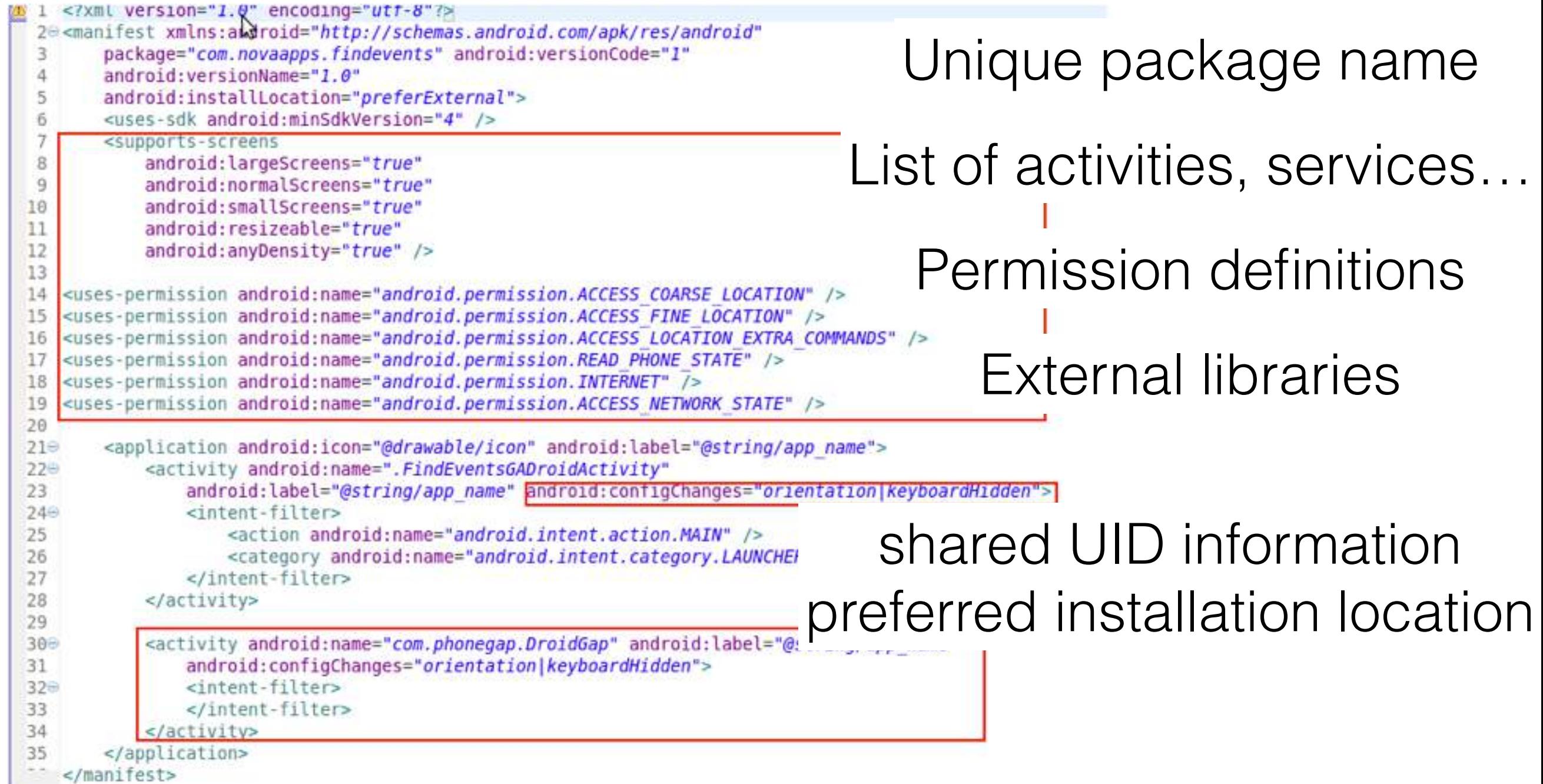

## Activities

- In essence it is the UI.
- An activity consists of a window along with several other UI elements.
- Activities are managed by the activity manager service (which also processes intents that are sent to invoke activities).

# Activity life cycle

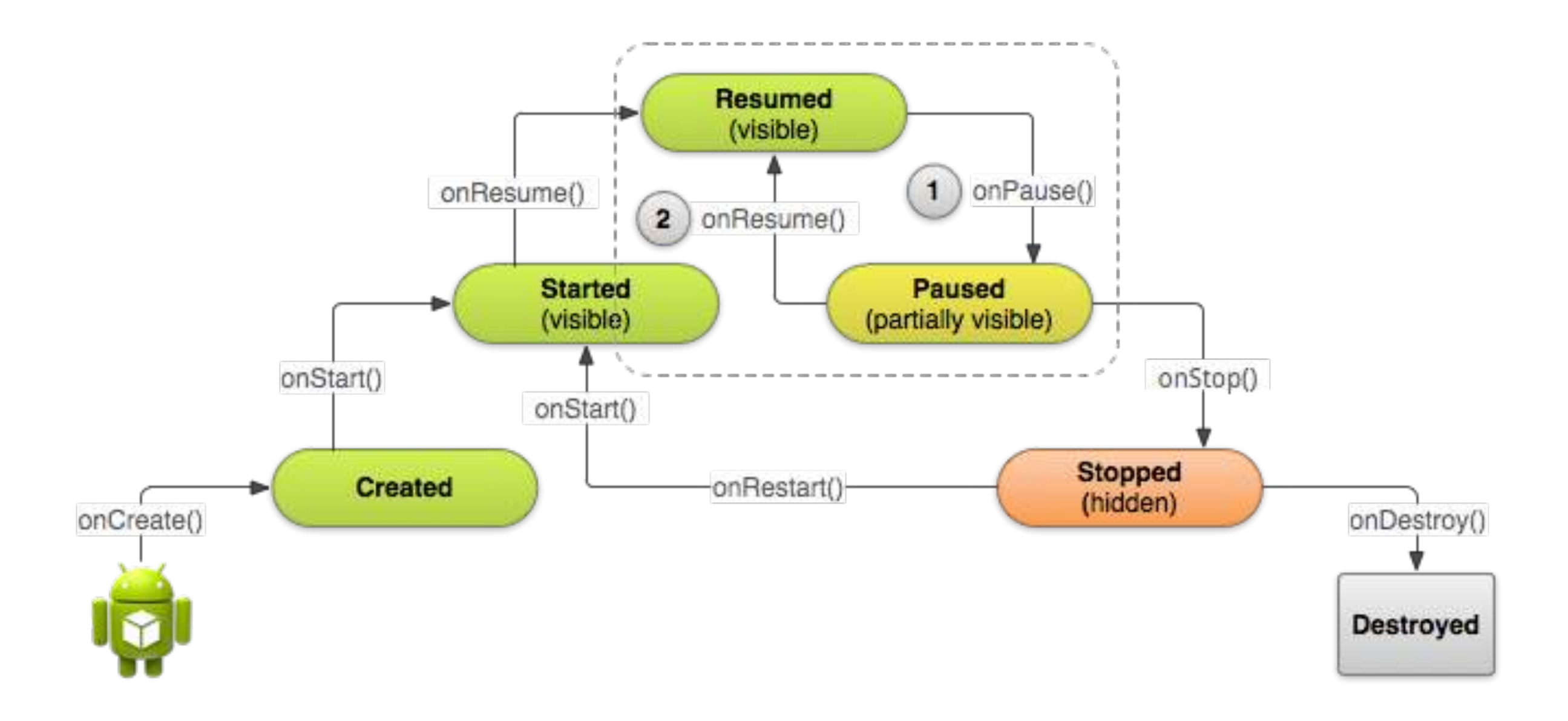
#### Services

- Application components without UI that run in the background.
- For example, SmsReceiver or BluetoothService
- Services can typically be stopped, started or bound all by way of Intents.

#### Intents

- Intents are the key part of inter-app communications.
- they are message objects that contain information about an operation to be performed (e.g. make a phone call)
- Intent can also be *implicit,* when they do not have a specific destination.

#### Broadcast Receivers

- Another component of the IPC.
- Commonly found where applications want to receive an implicit intent matching certain criteria (e.g. receive a SMS).
- They can also be registered at runtime (i.e. not necessarily in the Android Manifest)

## Content providers

- Act as a structured interface to common shared data stores (typically SQLite).
- E.g. Contacts and Calendar providers manage centralized repositories with different entries
- Applications may have they own content provider, and may expose it to other apps.

#### Android security model

# Security Boundaries

- Places in the system where the level of trust differs on either side
	- Boundary between kernel-space and userspace.
	- Code in kernel space is trusted to perform lowlevel operation and access physical memory.
	- Code in user-space cannot access all the memory.

#### Permissions in Android

- Android OS uses two separate but cooperative permission models
	- Low level: Linux kernel enforces permissions using users and groups (inherited by Linux)
	- Low level permission system is usually referred to as the Android sandbox.
	- High level: app permissions, which limit the abilities of Android apps.
	- The Android runtime/Dalvik VM enforce the high level model

#### Android's sandbox

- Unix-like process isolation
- Principle of least privilege

#### Android sandbox

- Processes run as separate users and cannot interfere with each other (e.g. send signals or access one another's memory space)
- Unique user IDs for most processes
- Tightly restricted file system permissions

#### UID's

- Android shares Linux's UID/GID paradigm, but does not have the traditional *passwd* and *group* files for credentials.
- Android defines a map of names to unique identifiers known as Android IDs (AIDs)
- In addition to AIDs, Android uses supplementary groups to enable processes to access shared/ protected resources (e.g. sdcard\_rw)

#### At runtime

- When apps execute their UID, GID and supplementary groups are assigned to a newly created process.
- Running under unique UID and GID enables the operating system to enforce lower-level restrictions in the kernel
- Inter-app interaction is possible, and it is controlled by the runtime environment.

#### output of PS command enables the operations in the operations in the contractions in the kernel,  $\mathbf{r}$ and for the running international inter-Android sandbox.

process:

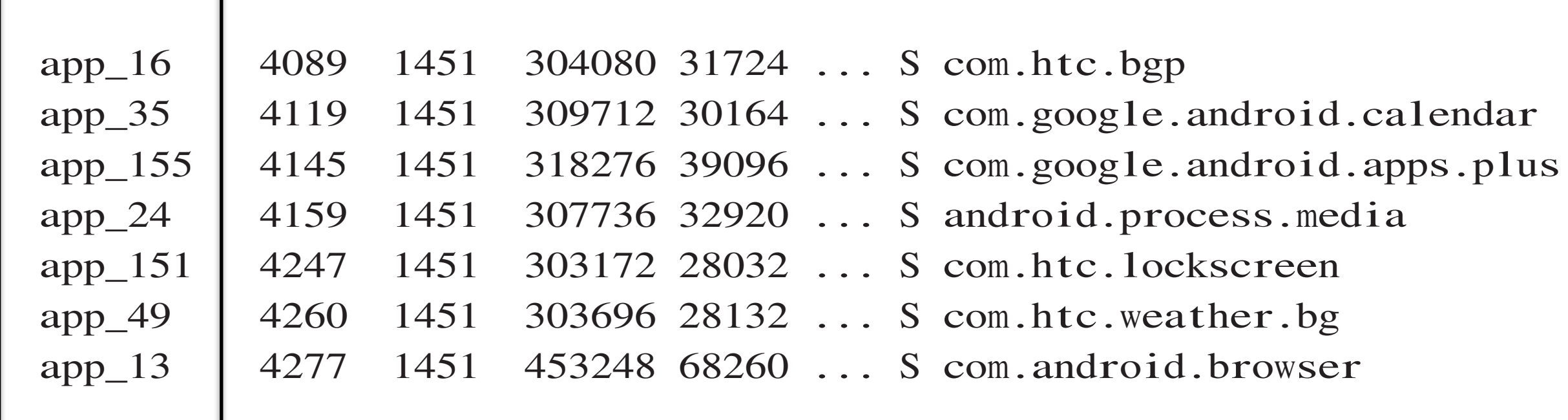

 $A=\{x_1,\ldots,x_n\}$  and  $B=\{x_1,\ldots,x_n\}$  and  $B=\{x_1,\ldots,x_n\}$  and  $B=\{x_1,\ldots,x_n\}$  and  $B=\{x_1,\ldots,x_n\}$  and  $B=\{x_1,\ldots,x_n\}$ 

#### File system permissions permissions. Applications' unique UIDs and GIDs are, by default, given access only to their respective data storage paths on the f le system. Note the UIDs and GIDs (in the second and third columns) in the following directory listing.

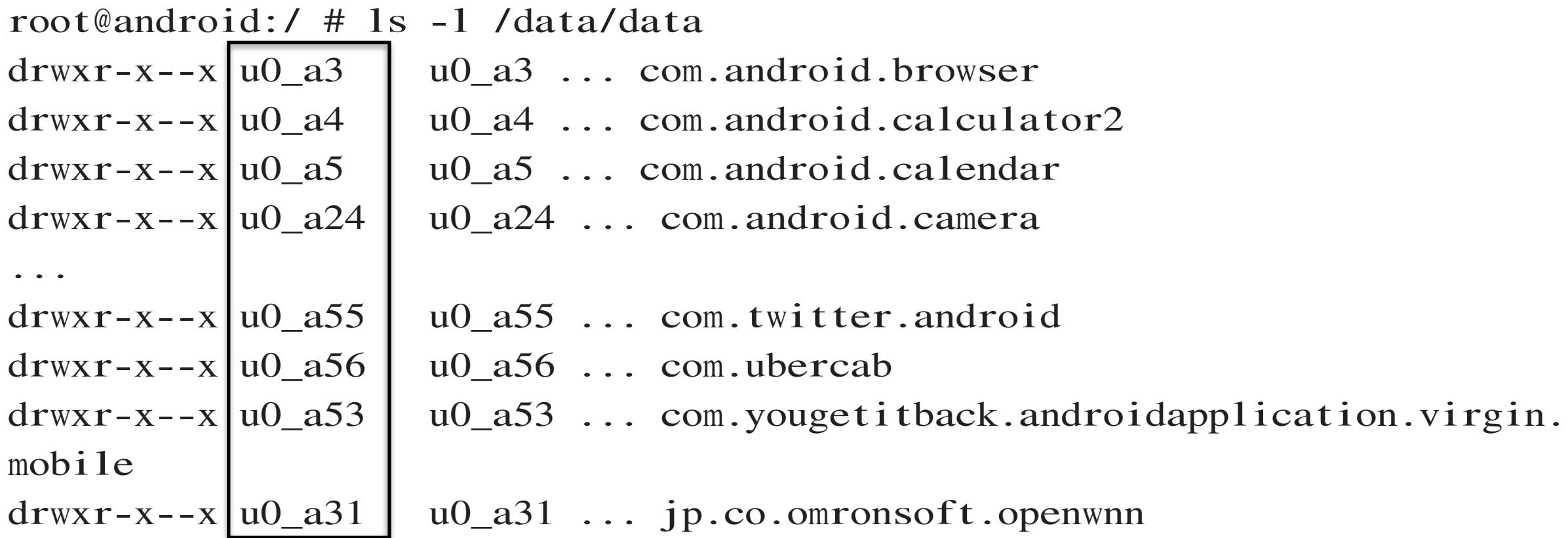

#### Android permissions

- Permissions are required for:
	- System API calls
	- Database operations (content providers)
	- Inter Process Communications (send and receive *Intents*)

#### Application's permissions  **Chapter 2** ■ **Android Security Design and Architecture 31**

• Extracted from the application's manifest at install time by the PackageManager and stored in /data/system/packages.xml I from the enplication's menifoot of install time by the  $\mu$  nonrule applications mannest at instantine by this

```
<package name="com.android.chrome"
codePath="/data/app/com.android.chrome-1.apk"
nat iveLibraryPath="/data/data/com.android.chrome/ l ib"
f lags="0" f t="1422a161aa8" i t="1422a163b1a"
ut="1422a163b1a" version="1599092" userId="10082"
instal ler="com.android.vending">
\langlesigs count="1">
\epsilon <cert index="0" />
\langlesigs>
<perms><i tem name="com.android. launcher .permission. INSTALL_SHORTCUT" />
<i tem name="android.permission.NFC" />
. . .
<i tem name="android.permission.WRITE_EXTERNAL_STORAGE" />
<i tem name="android.permission.ACCESS_COARSE_LOCATION" />
. . .
<i tem name="android.permission.CAMERA" />
<i tem name="android.permission. INTERNET" />
. . .
</perms>
</package>
```
## API permissions

- e.g. READ\_PHONE\_STATE: Read only access to the phone state.
- An app that requires this permission would therefore be able to call a variety of methods related to querying the phone state

getDeviceSoftwareVersion()

getDeviceId()

## IPC permissions

- e.g. CALL\_PHONE: permission to start a phone call
- An application requires permissions to communicate with another app.

Intent intent = new Intent(Intent.ACTION\_CALL, Uri.parse(...)); startActivity(intent);

#### Content Provider permissions

- e.g. READ\_CONTACTS, WRITE\_CONTACTS: read or write access to the contacts provider.
- An application requires permissions to access a resource at a given URI

State of the art in test input generation for Android

#### Inputs?

Android apps are highly interactive and event driven.

UI events (clicks, longclicks, text) System events (sms received…) Environment

#### Different strategies

Random

Systematic

Model-based (static - dynamic)

Search-based algorithms

Symbolic-execution

*Many useful available frameworks!* 

#### Useful Frameworks

- *• UI automation* 
	- Robotium
	- Espresso
	- UI automator
- *• Static analysis* 
	- DARE
	- Dex disassemblers
	- Soot and Flowdroid

#### Robotium

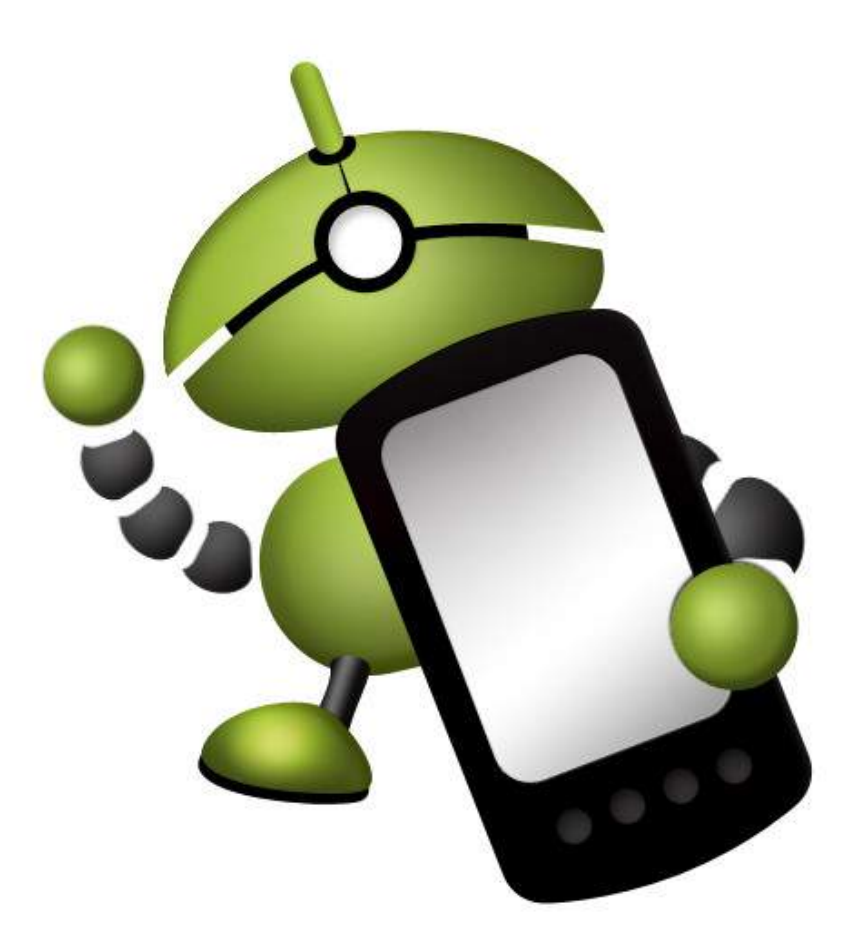

An open source test framework

Used to write black or white box tests

Tests can be executed on an Android Virtual Device (AVD) or a real device Built on Java and Android JUnit Test Framework

#### Notepad with Robotium

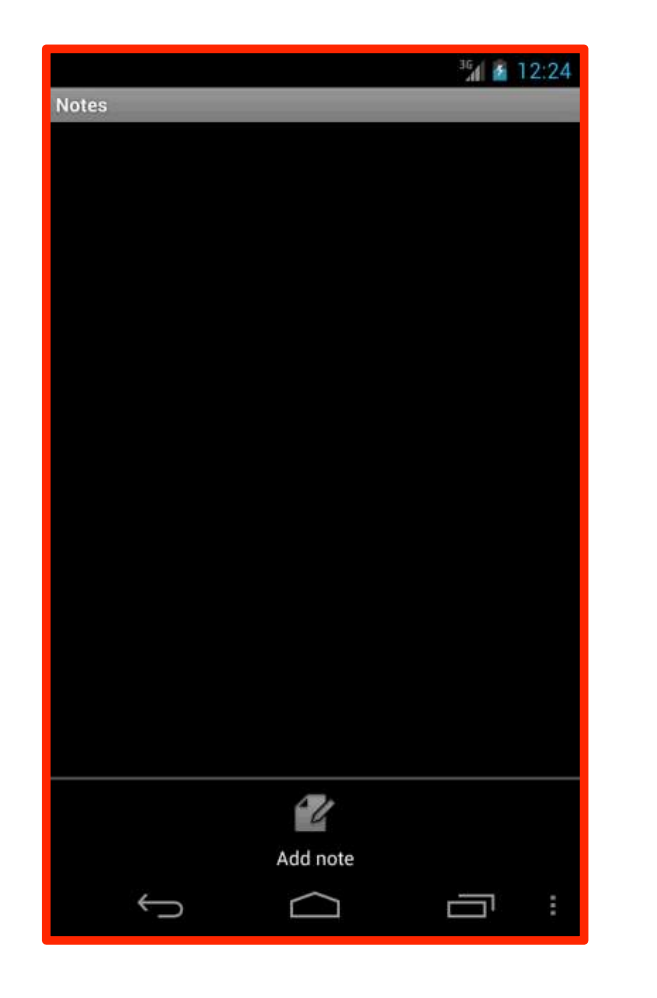

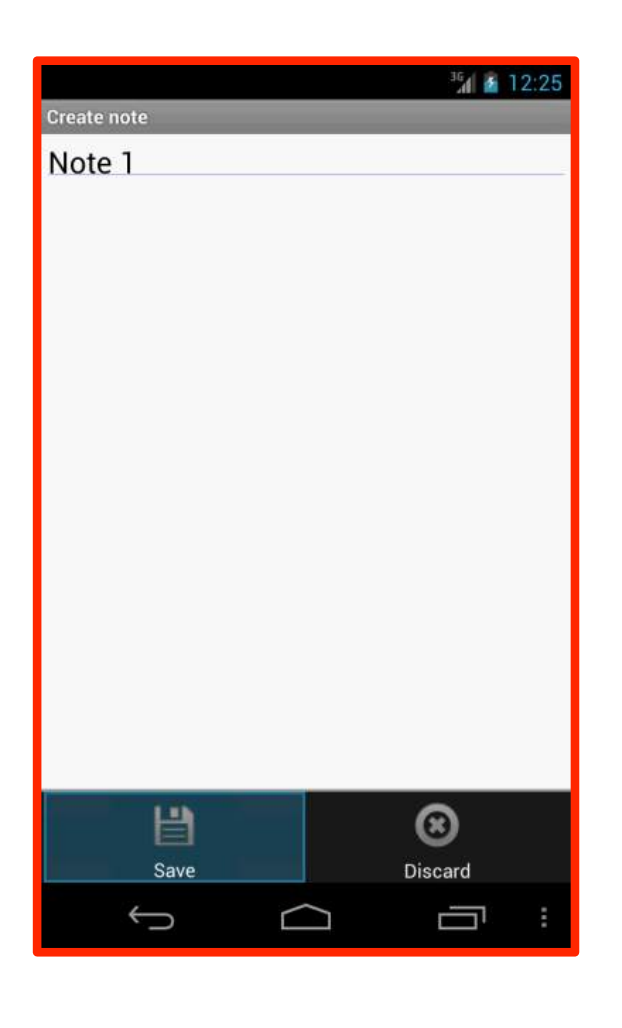

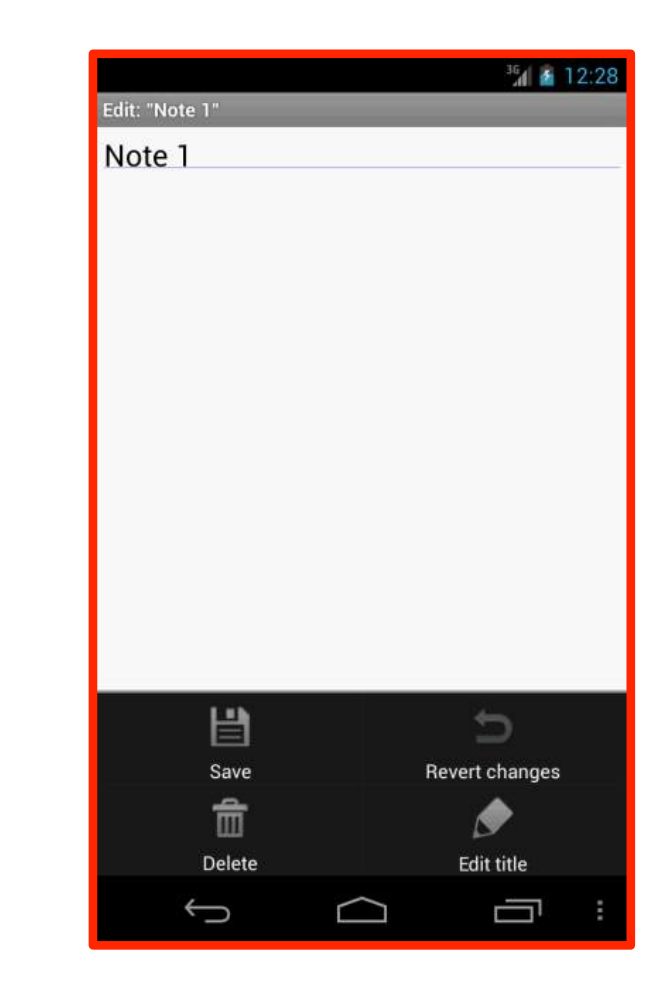

#### Add note **Save note Edit note**

#### Robotium

#### **public void testAddNote() throws Exception {**

}

```
solo.clickOnMenuItem("Add note");
 //Assert that NoteEditor activity is opened
 solo.assertCurrentActivity("Expected NoteEditor activity", "NoteEditor"); 
 //In text field 0, enter Note 1
 solo.enterText(0, "Note 1");
 solo.goBack(); 
 //Clicks on menu item
 solo.clickOnMenuItem("Add note");
 //In text field 0, type Note 2
 solo.typeText(0, "Note 2");
 //Go back to first activity
 solo.goBack(); 
 //Takes a screenshot and saves it in "/sdcard/Robotium-Screenshots/".
 solo.takeScreenshot();
boolean expected = true;
 boolean actual = solo.searchText("Note 1") && solo.searchText("Note 2");
 //Assert that Note 1 & Note 2 are found
 assertEquals("Note 1 and/or Note 2 are not found", expected, actual);
```
#### UIAutomator and Espresso

- UIAutomator is another framework that allows to build tests for user apps and system apps. (integration)
	- Perfect for implementing blackbox testing techniques.
	- Provide means to inspect the layout elements in activities.
- Espresso is another framework, more suitable for implementing whitebox testing techniques (single app)

#### Code coverage with emma

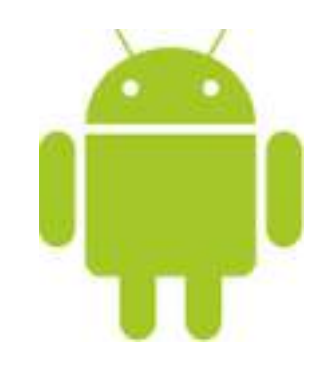

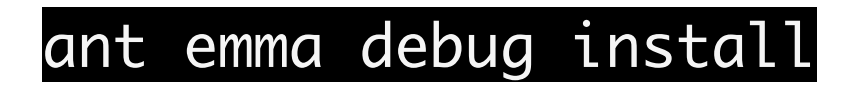

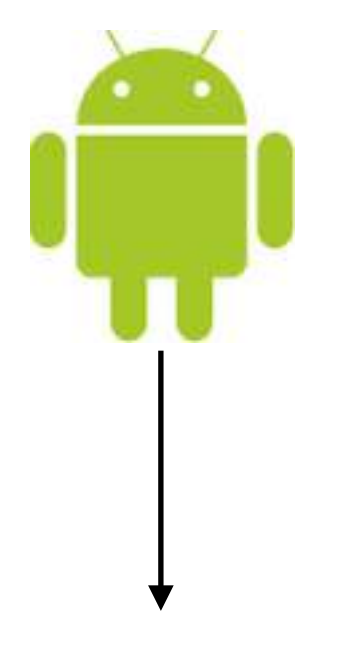

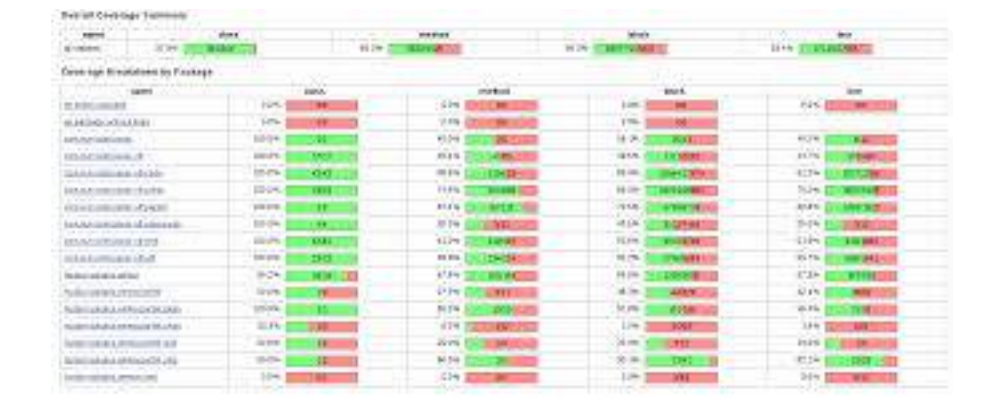

#### Program transformation for static analysis

#### Get the binary code

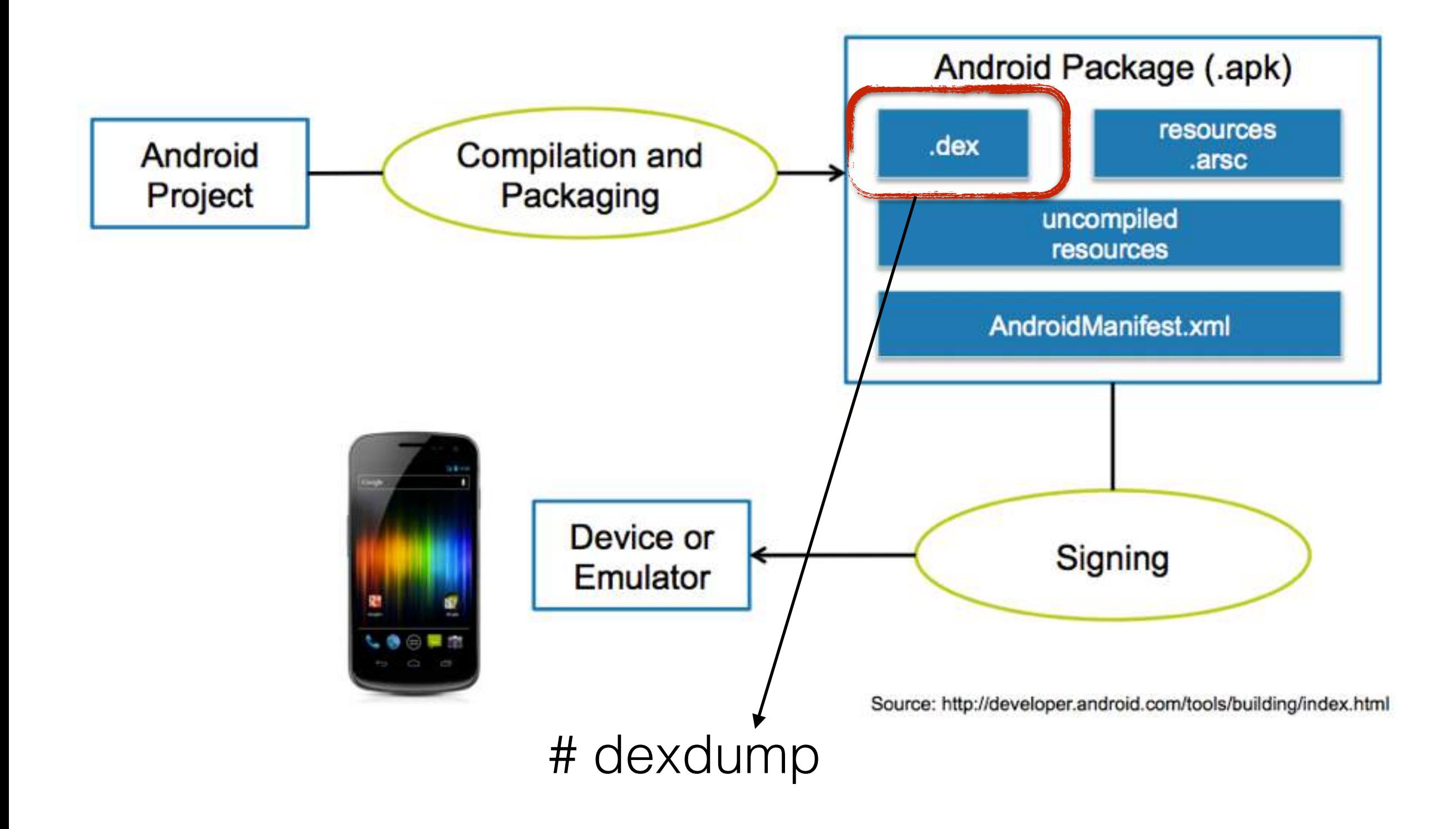

#### dexdump

000418: 2b02 0c00 0000 |0000: packed-switch v2, 0000000c // +0000000c 00041e: 12f0 |0003: const/4 v0, #int -1 // #ff 000420: 0f00 |0004: return v0 000422: 1220 |0005: const/4 v0, #int 2 // #2 000424: 28fe |0006: goto 0004 // -0002 000426: 1250 |0007: const/4 v0, #int 5 // #5 000428: 28fc |0008: goto 0004 // -0004 00042a: 1260 |0009: const/4 v0, #int 6 // #6 00042c: 28fa |000a: goto 0004 // -0006 00042e: 0000 |000b: nop // spacer 000430: 0001 0300 faff ffff 0500 0000 0700 ... |000c: packed-switch-data (10 units)

not really easy to understand

#### Android app analysis

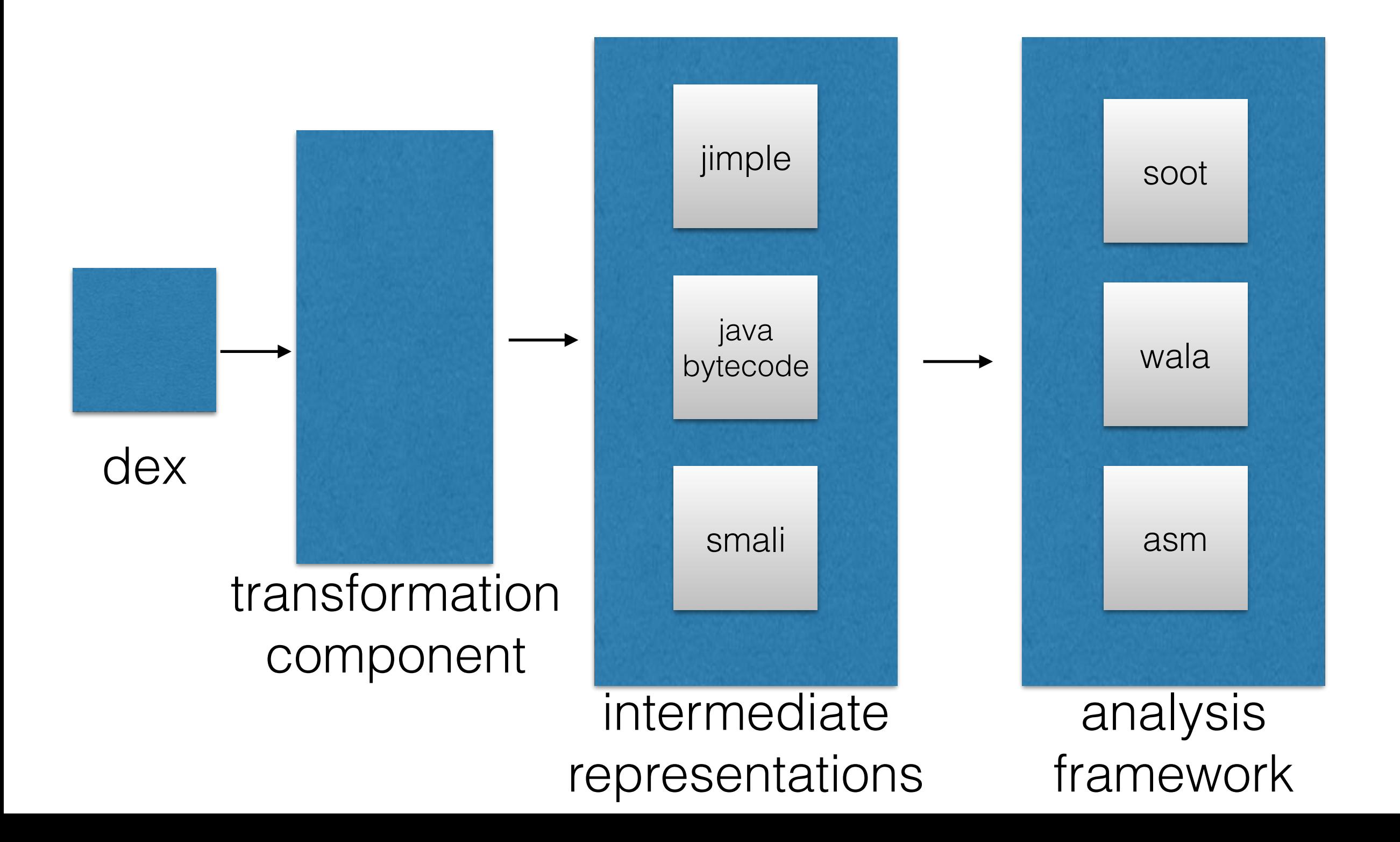

#### DEX disassemblers

- Other DEX disassembles can produce "more readable" outputs
	- **Dedexer**: turns the DEX format into an "assembly like" format. Influenced by Jasmin syntax but with Dalvik opcodes
	- **Smali/baksmali**: similar to dedexer, but well maintained (and acts as assembler as well)
	- **• Androguard:** written in python. Provides some basic static analyses (check for similarities, navigate through cfgs, visualization)

# Smali example

# class name, also determines file path when dumped .class public Lcom/packageName/example;

# inherits from Object (could be activity, view, etc.) # note class structure is L<class path="">; .super Ljava/lang/Object;

# these are class instance variables .field private someString:Ljava/lang/String;

# finals are not actually used directly, because references # to them are replaced by the value itself # primitive cheat sheet: # V - void, B - byte, S - short, C - char, I - int # J - long (uses two registers), F - float, D - double .field public final someInt:I # the :I means integer .field public final someBool:Z # the :Z means boolean

# Do you see how to make arrays? .field public final someCharArray:[C .field private someStringArray:[Ljava/lang/String;

# this is the <init> of the constructor # it calls the <init> of it's super, which in this case # is Ljava/lang/Object; as you can see at the top # the parameter list reads: ZLjava/lang/String;I # Z - boolean # Ljava/lang/String; - java String object # (semi-colon after non-primitive data types)

 $\pm$   $\pm$   $\pm$   $\pm$   $\pm$   $\pm$   $\pm$   $\pm$ 

 # these are not always present and are usuaully taken # out by optimization/obfuscation but they tell us # the names of Z, Ljava/lang/String; and I before # when it was in Java .parameter "someBool" .parameter "someInt" .parameter "exampleString"

 # the .prologue and .line directives can be mostly ignored # sometimes line numbers are useful for debugging errors .prologue .line 10

 # p0 means parameter 0 # p0, in this case, is like "this" from a java class. # we are calling the constructor of our mother class. # what would p1 be? invoke-direct {p0}, Ljava/lang/Object;-><init>()V

 # store string in v0 const-string v0, "i will not fear. fear is the mind-killer."

 # store 0xF hex value in v0 (or 15 in base 10) # this destroys previous value string in v0 # variables do not have types they are just registers # for storing any type of value. # hexadecimal is base 15 is used in all machine languages # you normally use base 10 # read up on it:

# http://en.wikipedia.org/wiki/Hexadecimal

#### Dare

- Retargeting android apps to Java bytecode
- Motivation (back in 2012): Reuse analyses that were already implemented on top of frameworks such as WALA and SOOT
- Aim: produce verifiable Java bytecode, which ensures it is analyzable by these frameworks.

# Retargeting challenges

- **Type systems** are very different in DVM and JVM:
	- **Primitive assignments**: in Dalvik they specify only the width of the constant (32 vs 64 bits). No difference between float and int.
	- **• Array load/store instructions**: DVM has array-specific load and store instructions for int and float arrays (a-get aput) and for long and double (aget-wide aput-wide). Type ambiguity again
	- **Object references**: Java bytecode uses null reference to detect undefined refs. Dalvik instead uses 0 to represent both number 0 and null refs.

#### DARE

- Works well in practice:
	- $\sim$  262,110 classes (top 50 apps of each of the 22 categories) —> successful retargeting for 99.09% of apps

Retargeting Android Applications to Java Bytecode FSE 2012
# Dexpler

- Converts Dalvik bytecode to Jimple intermediate representation.
- Jimple is the representation used in the Soot framework
- Built on top of dedexer
- Uses typing inference algorithm of soot (but deals with typing ambiguities)

Converting Android Dalvik Bytecode to Jimple for Static Analysis with Soot – SOAP1

# Jimple

 $\mathcal{F}$ 

```
 void foo()
\Sigma Main this;
     double d1, d2, temp$0;
     int i1;
     this := @this: Main;
    d1 = 3.0;d2 = 2.0;
    temp$0 = d1 * d2;i1 = (int) temp$0;
     virtualinvoke this.<Main: void bar(Main,int)>(this, i1);
     return;
```
}<br>}

void foo() { double  $d1 = 3.0$ ; double  $d2 = 2.0$ ; int i1 =  $(int) (d1 * d2);$  bar(this,i1);

#### Challenges of the Android life cycle

```
1 public class LeakageApp extends Activity{
2 private User user = null;
3 protected void onRestart(){
4 EditText usernameText =
      (EditText)findViewById(R.id.username);
5 EditText passwordText =
      ( EditText )findViewById(R.id.pwdString);
6 String uname = usernameText.toString();
7 String pwd = passwordText.toString();
8 if (!uname.isEmpty() && !pwd.isEmpty())
9 this user = new User (uname, pwd);
10 }
11 //Callback method in xml file
12 public void sendMessage(View view){
13 if (user == null) return;
14 Password pwd = user.getpwd();
15 String pwdString = pwd.getPassword();
16 String obfPwd = "";
17 //must track primitives:
18 for(char c : pwdString.toCharArray())
19 obfPwd += c + ", //String concat.
20
21 String message = "User: " +<br>22 user.getName() + " | Pwd
       user.getName() + " | Pwd: " + obfPwd;
23 SmsManager sms = SmsManager.getDefault();
24 sms.sendTextMessage("+44 020 7321 0905",
25 null, message, null, null);
26 }
```
Instead, all possible transitions in the Android lifecycle must be read pwd from text field structs a custom *dummy main* method emulating the lifecycle. In the when the app restarts

order. One activity could, for instance, be the main one initially visi- $\theta$  the user presses and then the user ore of the  $\theta$ user input die services parallel background tasks. on the nwd is sent via sms  $\sim$ button the pwd is sent via sms when the user presses a

> $F_{\text{R}}$ Important to model app immediately at any control-flow merge point. FLOWDROID can thus life cycle and callbacks!! every order of *individual* component lifecycles and callbacks is

> cases, considering all possible orderings would be very expensive.

## Activity life cycle

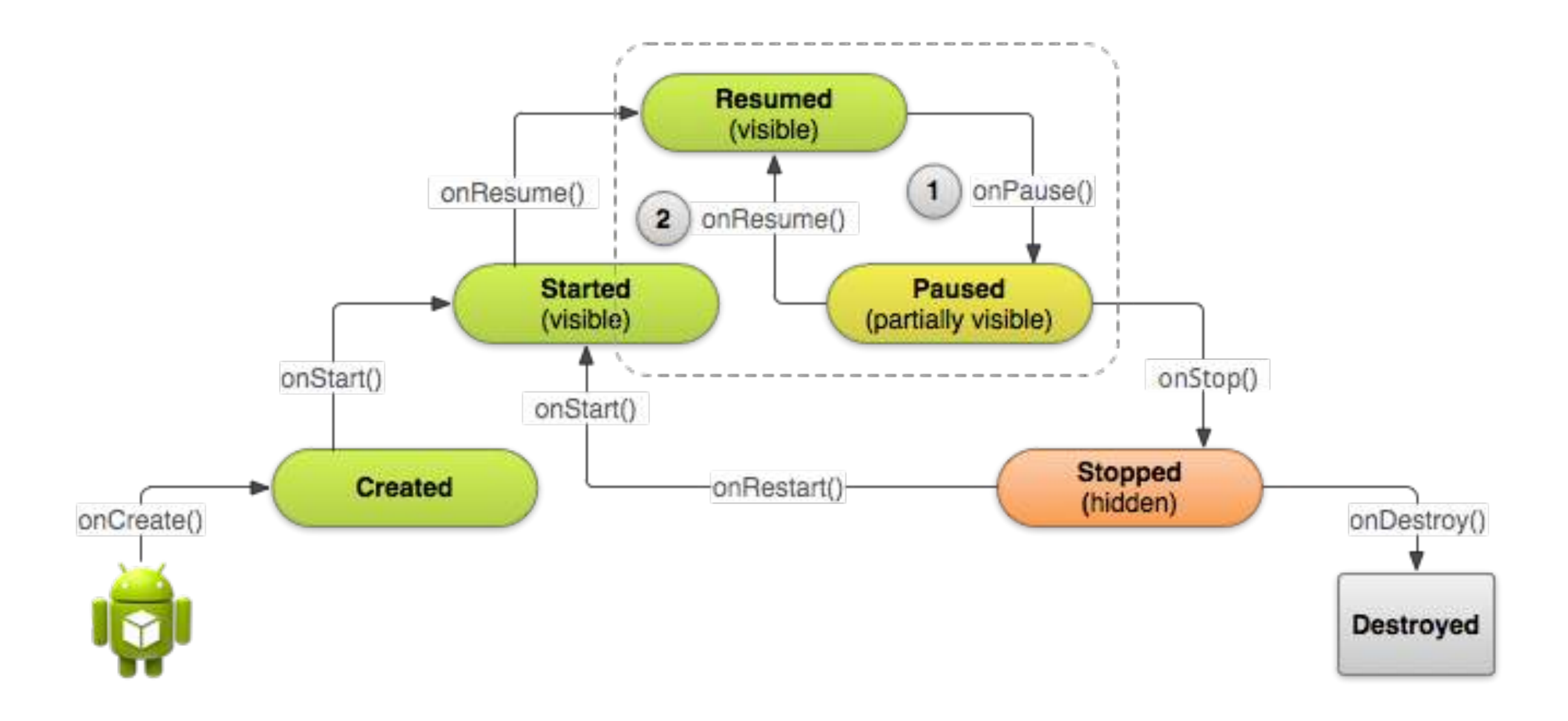

## Automated testing in Android

Automated Testi Input Generation for Android: Are We There Yet? — *under submission* <http://arxiv.org/abs/1503.07217>

# Fuzzing

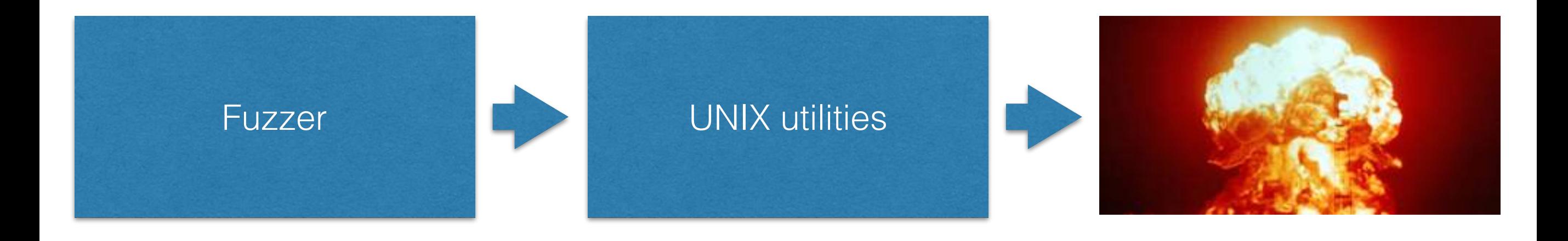

"ab'd&gfdfggg" grep • sh • sed … 25%–33%

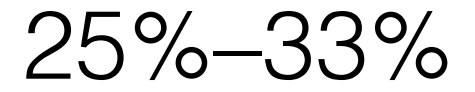

**…**

Send "!o%888888888f" as command to the csh command-line shell Invoke this with string ="%888888888f":

> char \*string = … printf(string);

…and made the shell hang

# Fuzzing in Android

- Mildly widely used so far.
- Fuzzing mainly focused on IPC

## Null intent fuzzer

- Very simple fuzzer: Null intents
	- Create null intents and see whether the broadcast receivers registered to those intents crash.

## Null intent fuzzer

#### **• Identify targets:**

- thanks to PackageManager
- **• Generate intents**
	- Intent  $i = new$  Intent()
- **• Deliver inputs**
	- sendBroadcast(i)
- **• Monitor**
	- logcat.. > NullPointerExceptions

## Null intent fuzzer

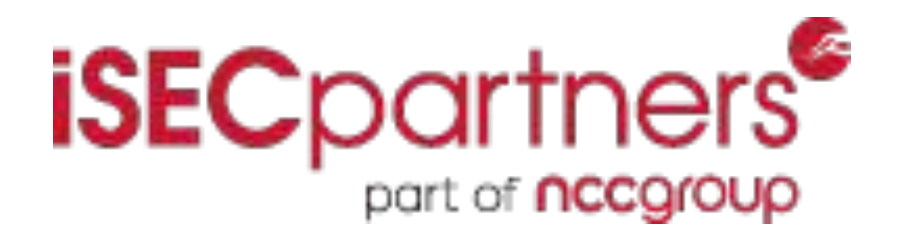

"can either fuzz a single component or all components. It works well on Broadcast receivers, and average on Services".

Only single Activities can be fuzzed.

Runs on device as an app, opensource

Detected a serious bug in a google package that makes the phone hang

## Intent fuzzer

- Works exactly like null intent fuzzer
- Static analysis component that can detect the expected structure of an intent.
	- Works with inputs of primitive types

Intent Fuzzer: Crafting intents of death WODA+PERTEA 2014

## DroidFuzzer

- It focuses on generating inputs for activities that accept MIME data types (AVI, MP3, HTML files)
- It can make video player apps crash
- Tool not available

DroidFuzzer: Fuzzing the Android apps with Intent-filter tag — MoMM 2013

Automated GUI testing in Android

# Randomized GUI testing

**Monkey** 

Tests Android apps at the GUI level Randomly generates UI events

Runs on emulator or real device

\$ adb shell monkey

## Dynodroid

- Executor executes the event in the current state to yield a new emulator state (that overwrites the current state)
- Observer computes which events are relevant in the new state
- Selector selects one of the events to execute

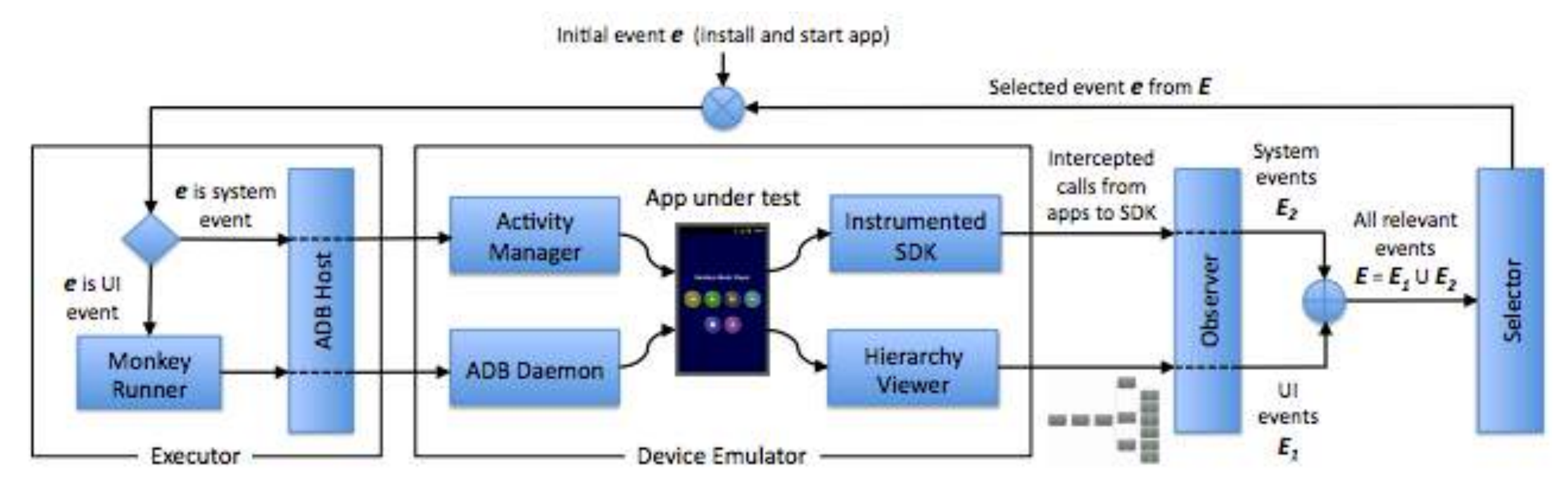

## Dynodroid

- How to generate relevant inputs?
	- First generate it randomly but… It lets *users* pause the automated crawling and let them provide an input.

Dynodroid: An Input Generation System for Android Apps — ESEC/FSE13

### Model-based techniques

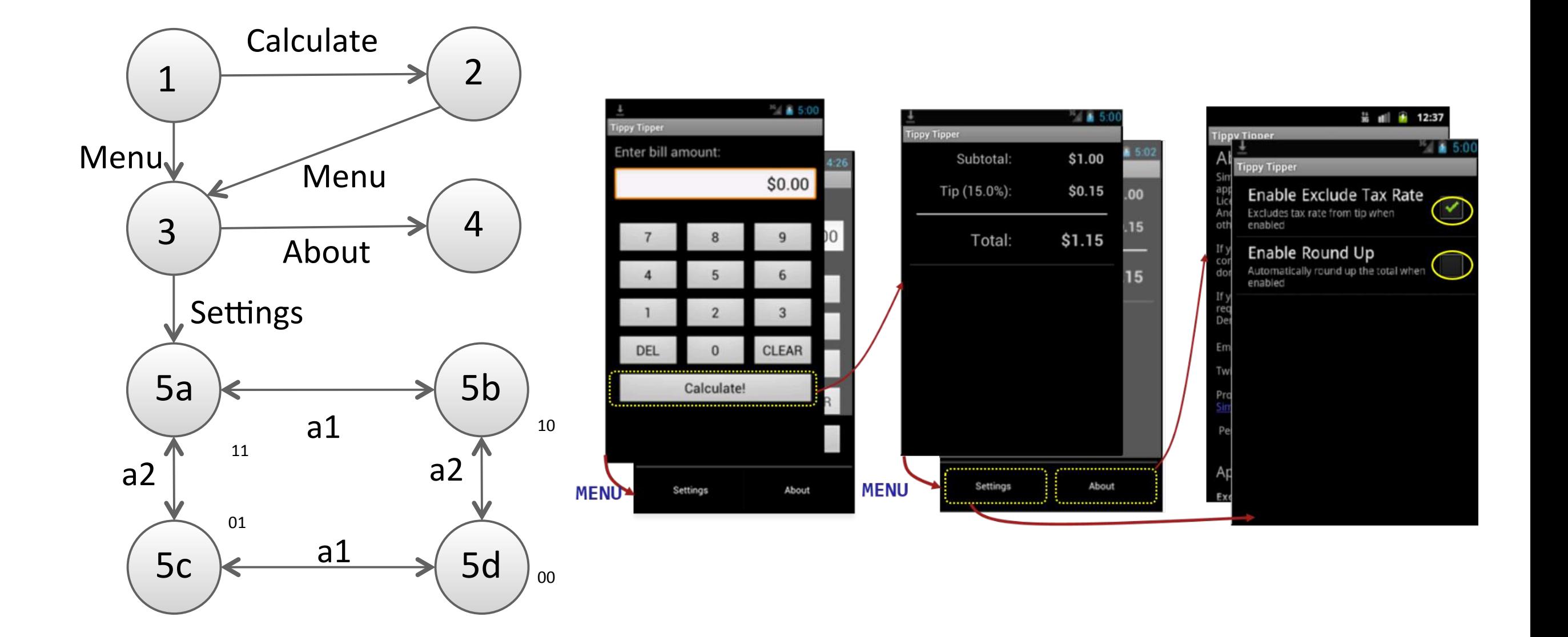

# GUIRipper

- Dynamically builds FSM model
- DFS exploration strategy
- At each step it keeps list of relevant UI events

Allows users to create snapshots and provide custom inputs

Using GUI Ripping for Automated Testing of Android Applications — ASE12

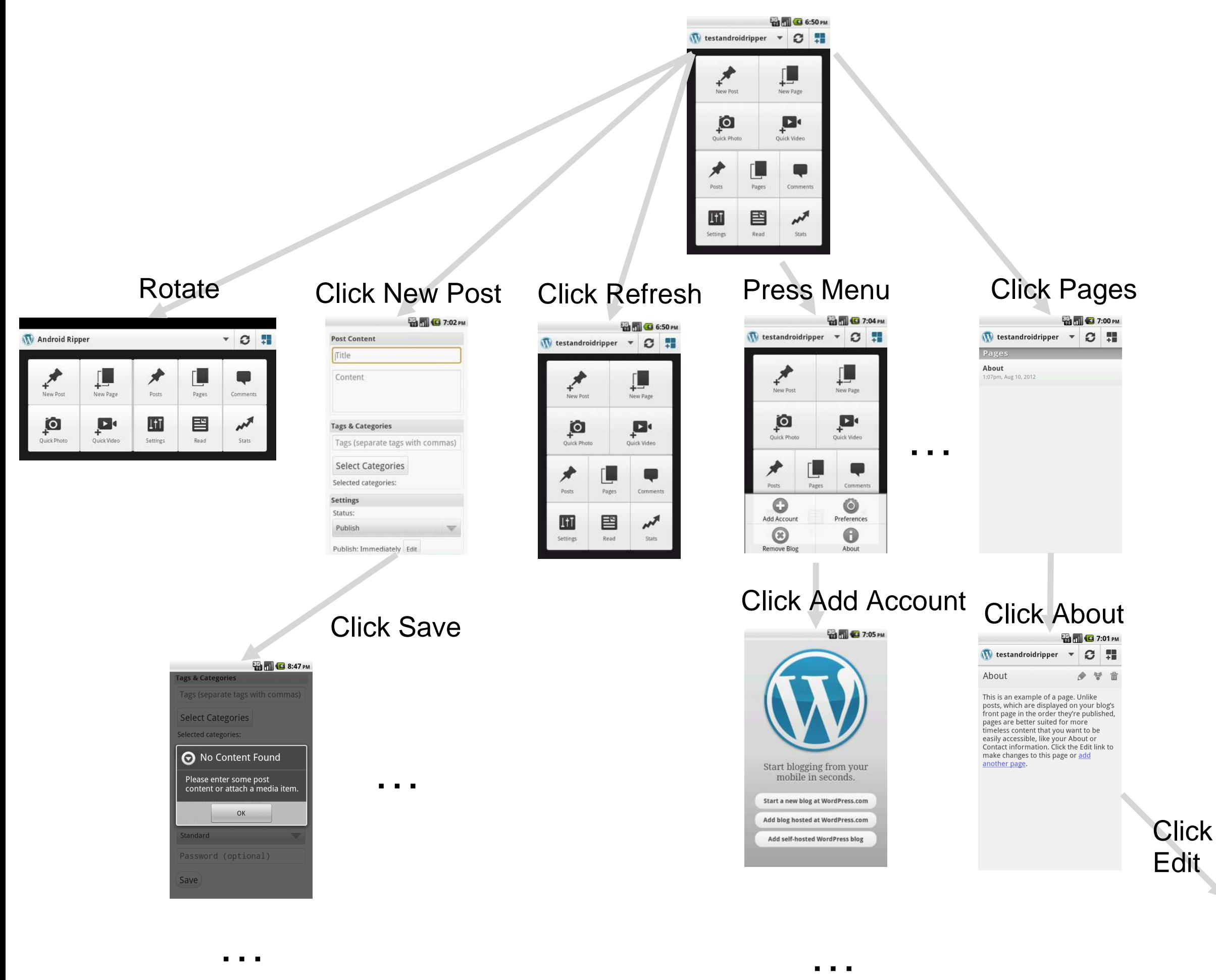

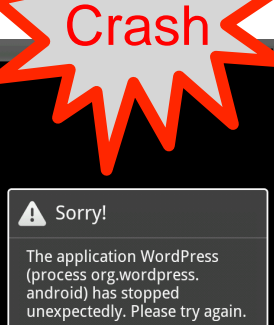

Force close

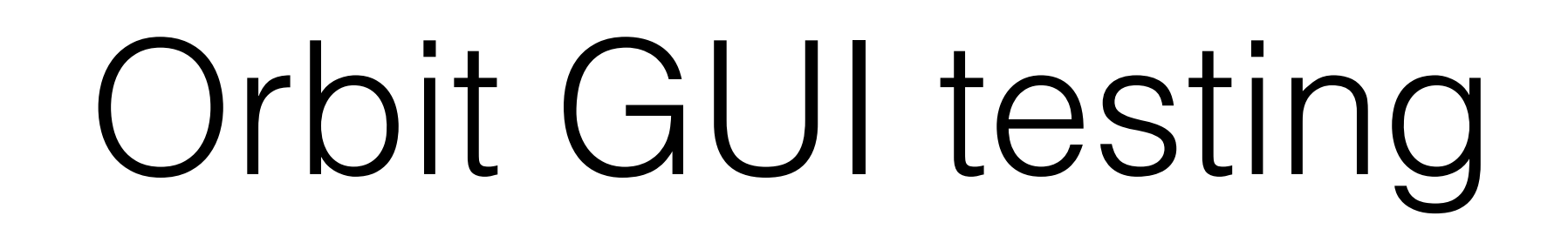

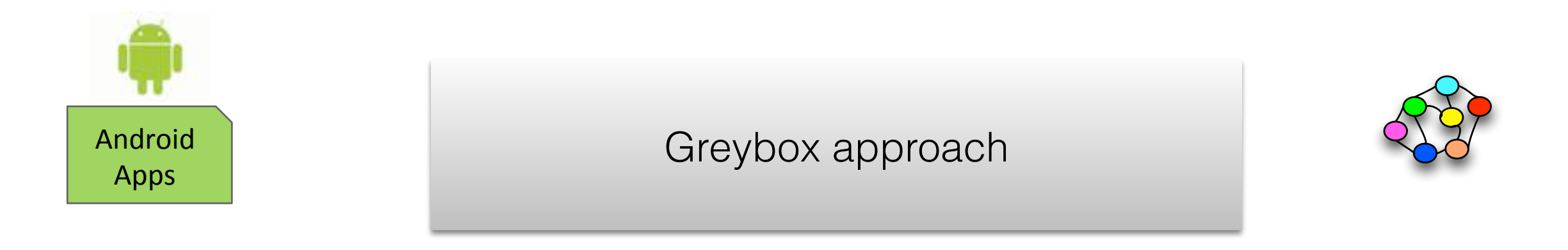

#### Statically extracts all the possible set of events supported by the GUI on an app.

Dynamically exercises these events on the app.

A Grey-Box Approach for Automated GUI-Model Generation of Mobile Applications — FASE13

# Proposed GUI model

Visual Observable State Composition of the state

#### Model

 A finite-state machine over visual observable states with the user actions constituting the transitions between these states

#### States

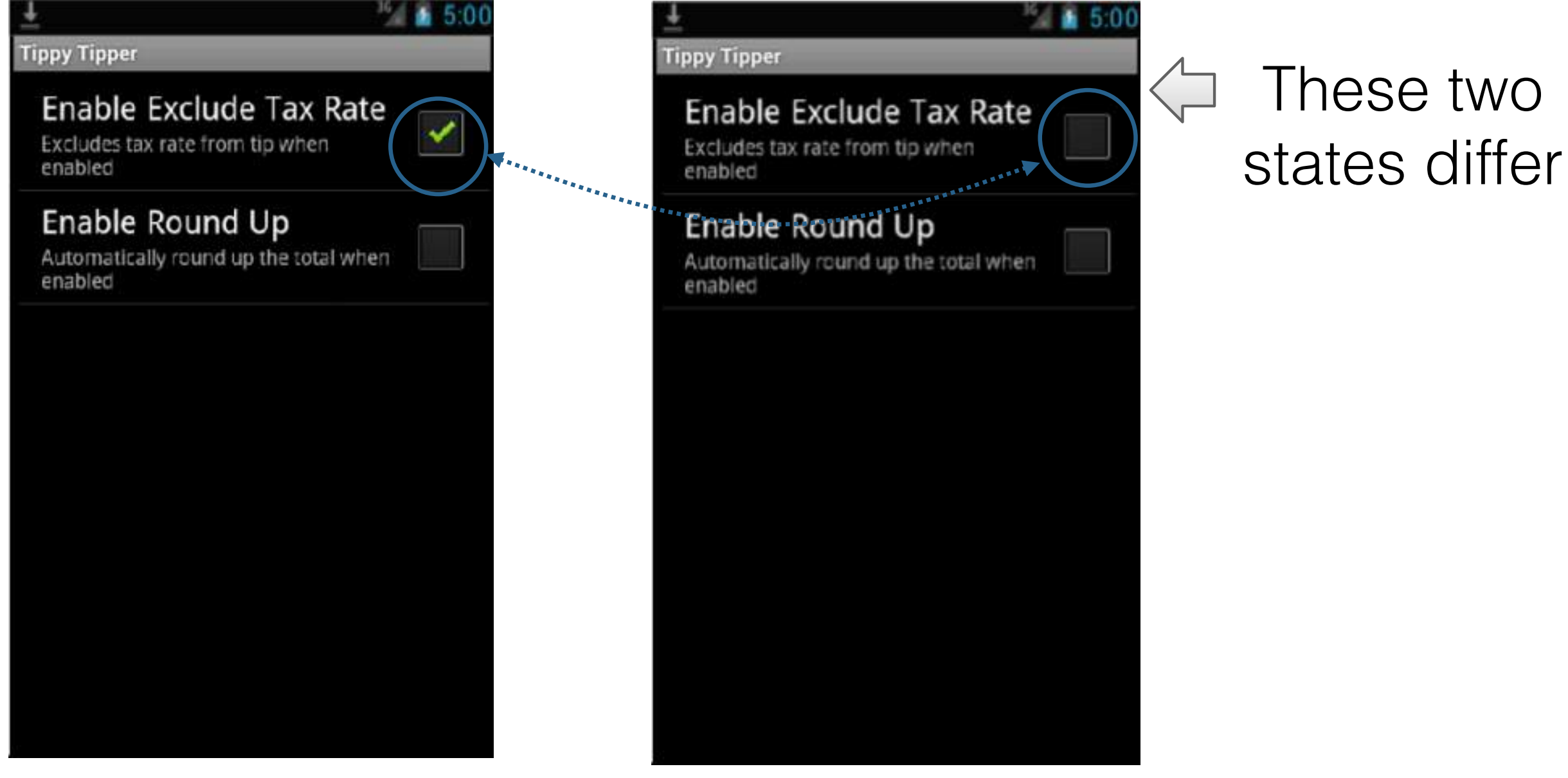

### Model for Simple TippyTipper

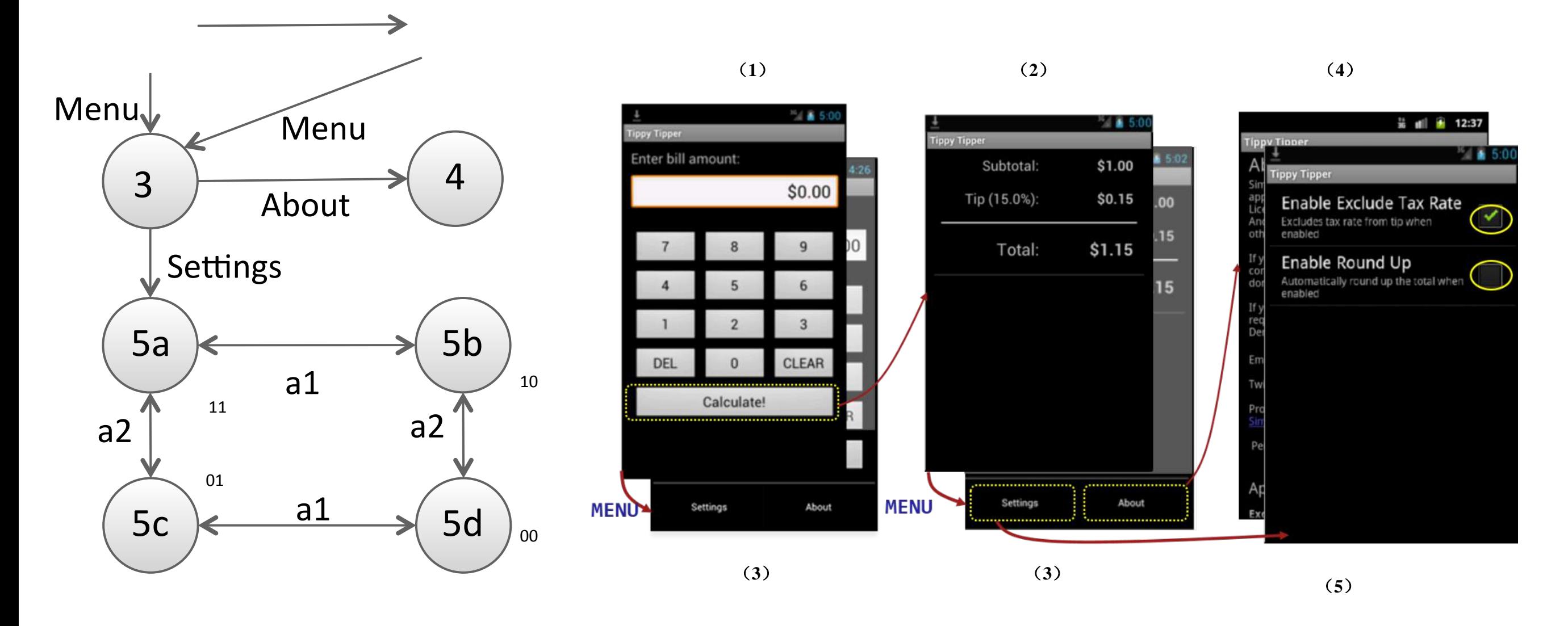

**a1:** Toggle exclude tax rate option. **a2: Toggle round up option.** 

#### Action Inference

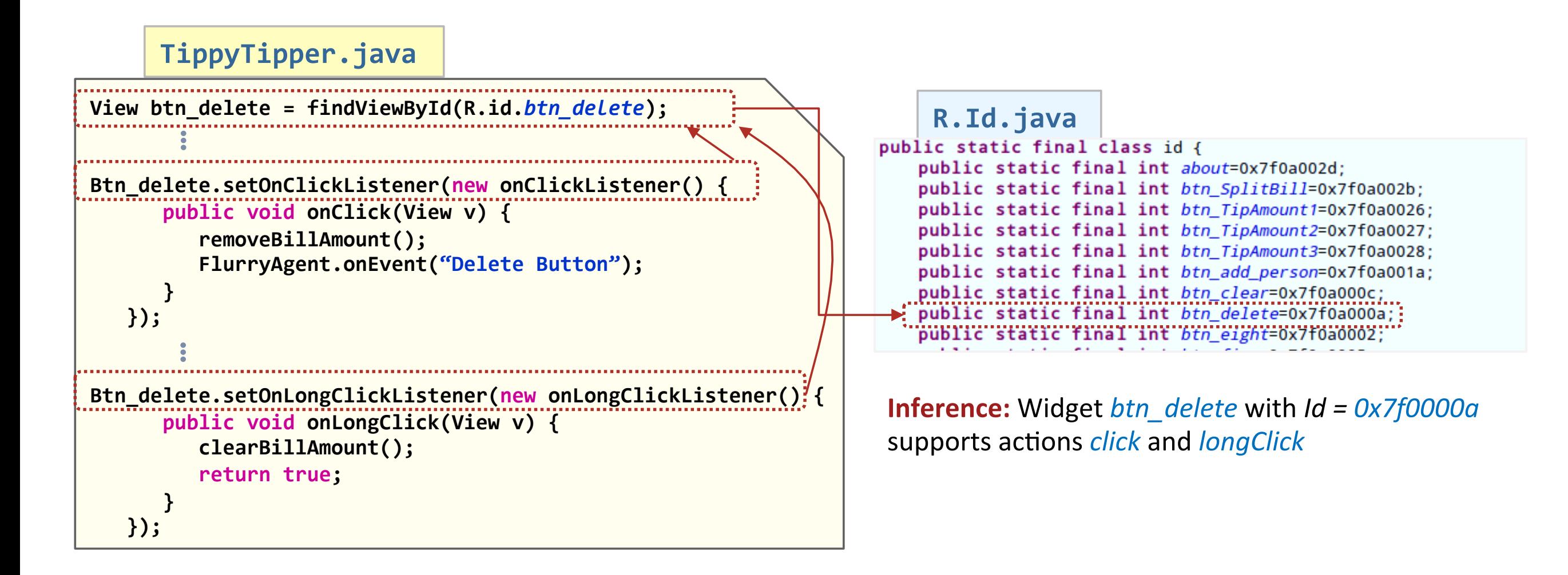

# ORBIT: static analysis

- Identify components on which to fire an event (e.g. longClick):
	- build call graph to find methods that call setOnLongClickListerer
	- locate statement in the caller method and get the object the listener is registered to.
	- backward analysis to get to the object initialization to get ID
	- add ID+action to list of actions to be triggered dynamically

#### Implementation

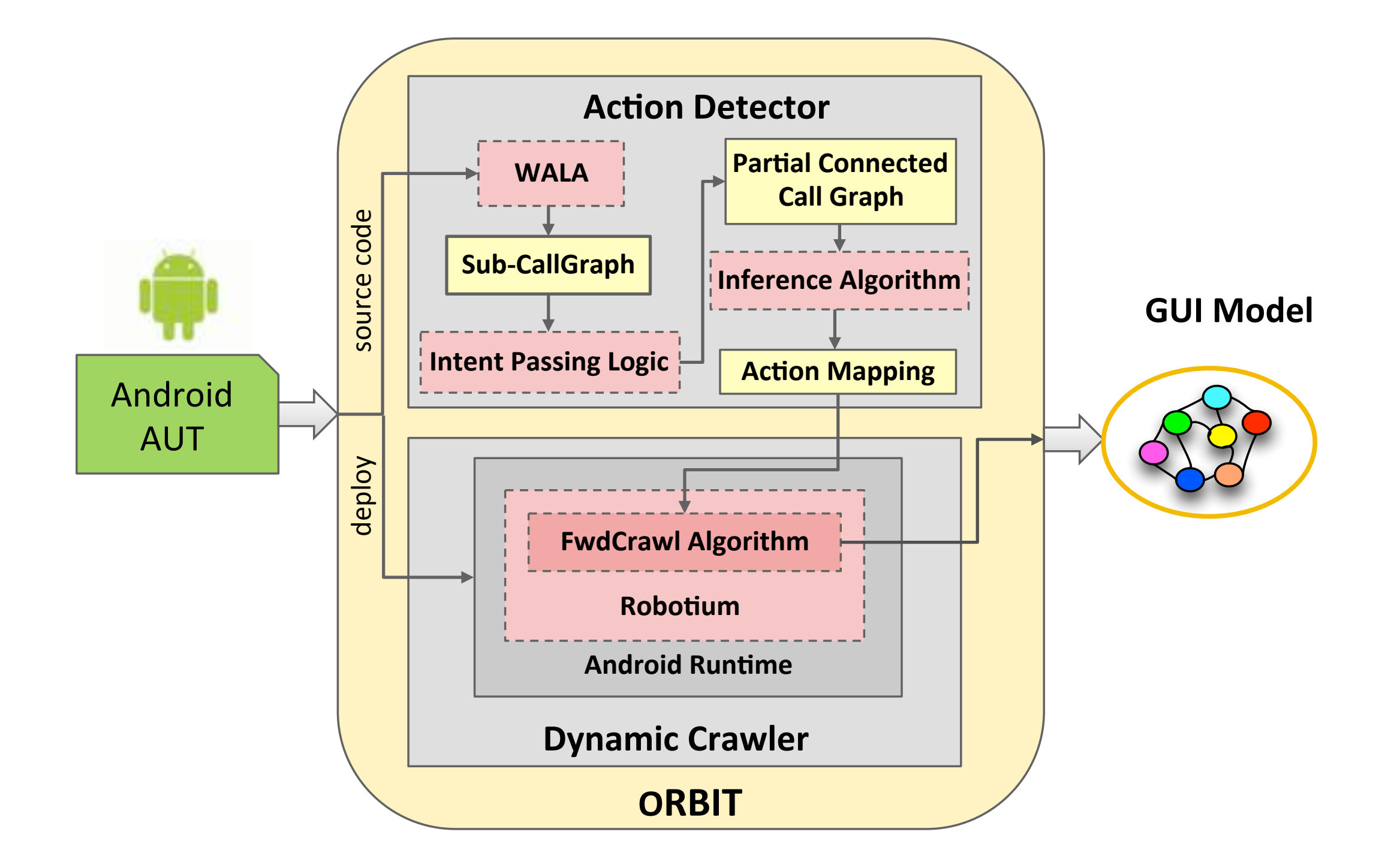

#### Automatic Android App explorer (A3E)

- Does not require access to source code
- Targeted and Depth-first visiting strategy
	- Higher level of abstraction (1 activity, 1 state)
	- Targeted strategy uses static analysis to compute all the activities as entry points (to analyse all of them)

Targeted and Depth-first Exploration for Systematic Testing of Android Apps — OOPSLA13

## Swifthand

- Dynamic model of the app. Exploration algorithm aims to reduce the number of restarts as much as possible.
- limited to touching and scrolling events

Guided GUI Testing of Android Apps with Minimal Restart and Approximate Learning — OOPSLA13

## PUMA

- Framework that provides a basic monkey-like implementation.
- provides a model-based representation of an app
- possible to implement different levels of abstraction

PUMA: Programmable UI-Automation for Large Scale Dynamic Analysis of Mobile Apps — Mobysys14

#### Limitation of model-based strategy?

- Changes in internal states not represented in the model
- Problem for services

## EvoDroid

- Evodroid: Uses evolutionary algorithms to guide the test-case generation towards unexplored code
- individuals as sequences of test inputs
	- mutation and crossover operators to recombine inputs
- tool not available

EvoDroid: Segmented Evolutionary Testing of Android Apps — FSE14

### ACTEve

- Concolic testing tool that symbolically tracks events from their generation up to the point where they are handled in the app.
- Works both on system and UI events

Automated Concolic Testing of Smartphone Apps — FSE12

## JPF-Android

- extends JPF, the popular model-checking tool for Java.
- aims to explore all paths to detect deadlocks and runtime exceptions
	- limitation: assumes that user provides the list of inputs.

Execution and Property Specifications for JPF-Android — JPFWorkshop14

# Summary of tools

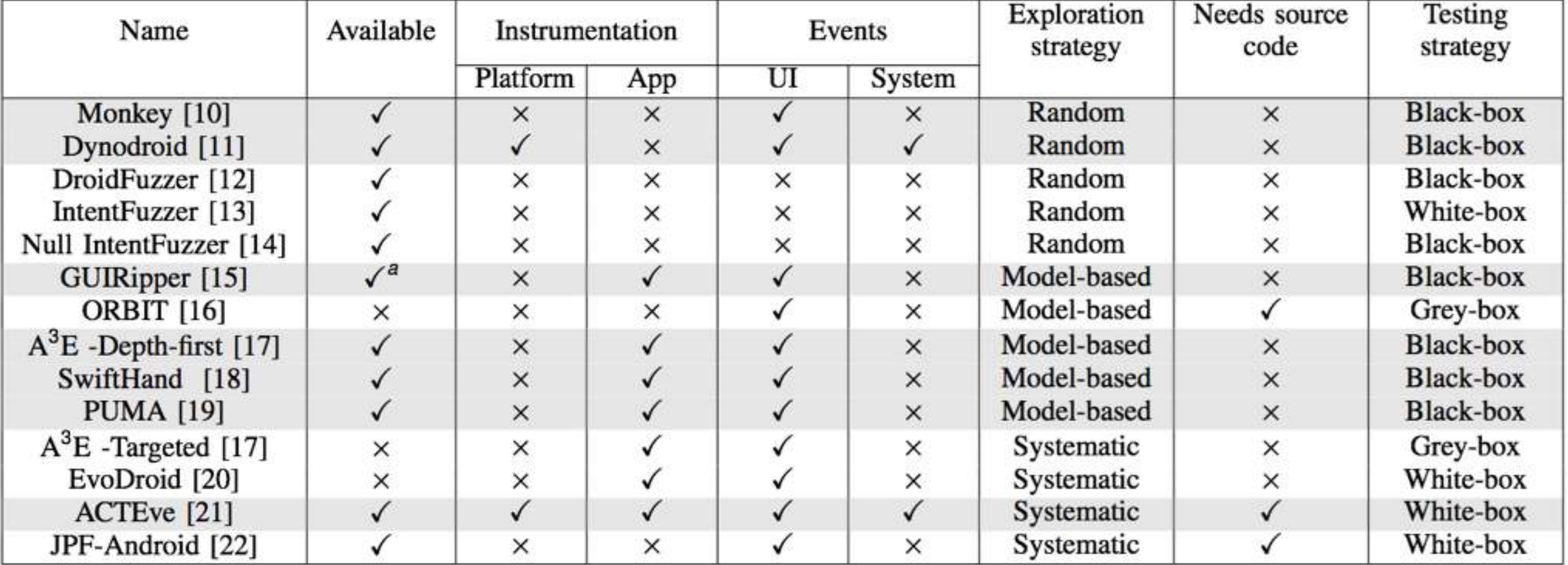

## Aim of the study

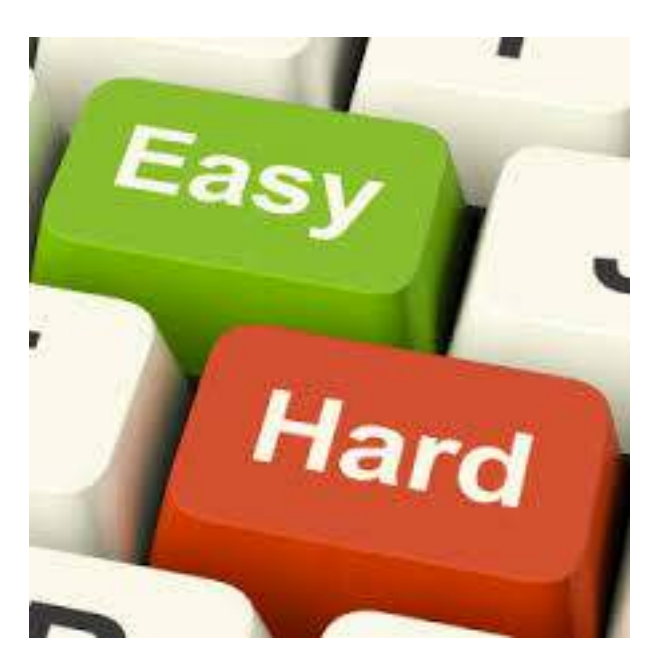

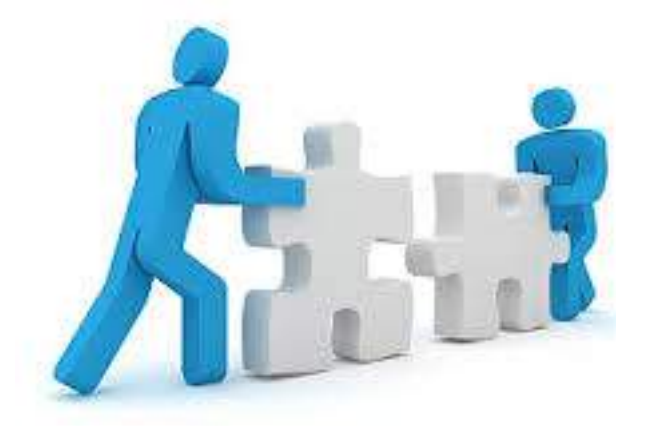

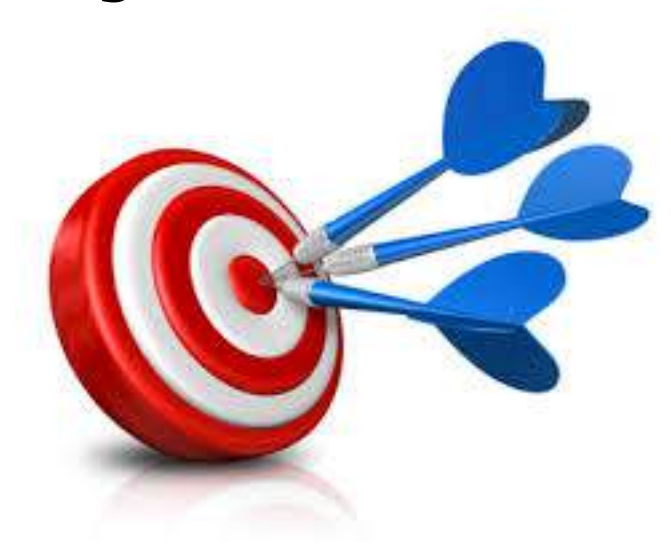

Ease of use Android framework compatibility

Effectiveness of exploration strategy

Fault detection ability

Automated Test input Generation for Android: Are we there yet? S. Roy Choudhary, A.Gorla, A.Orso - under submission
## Benchmark

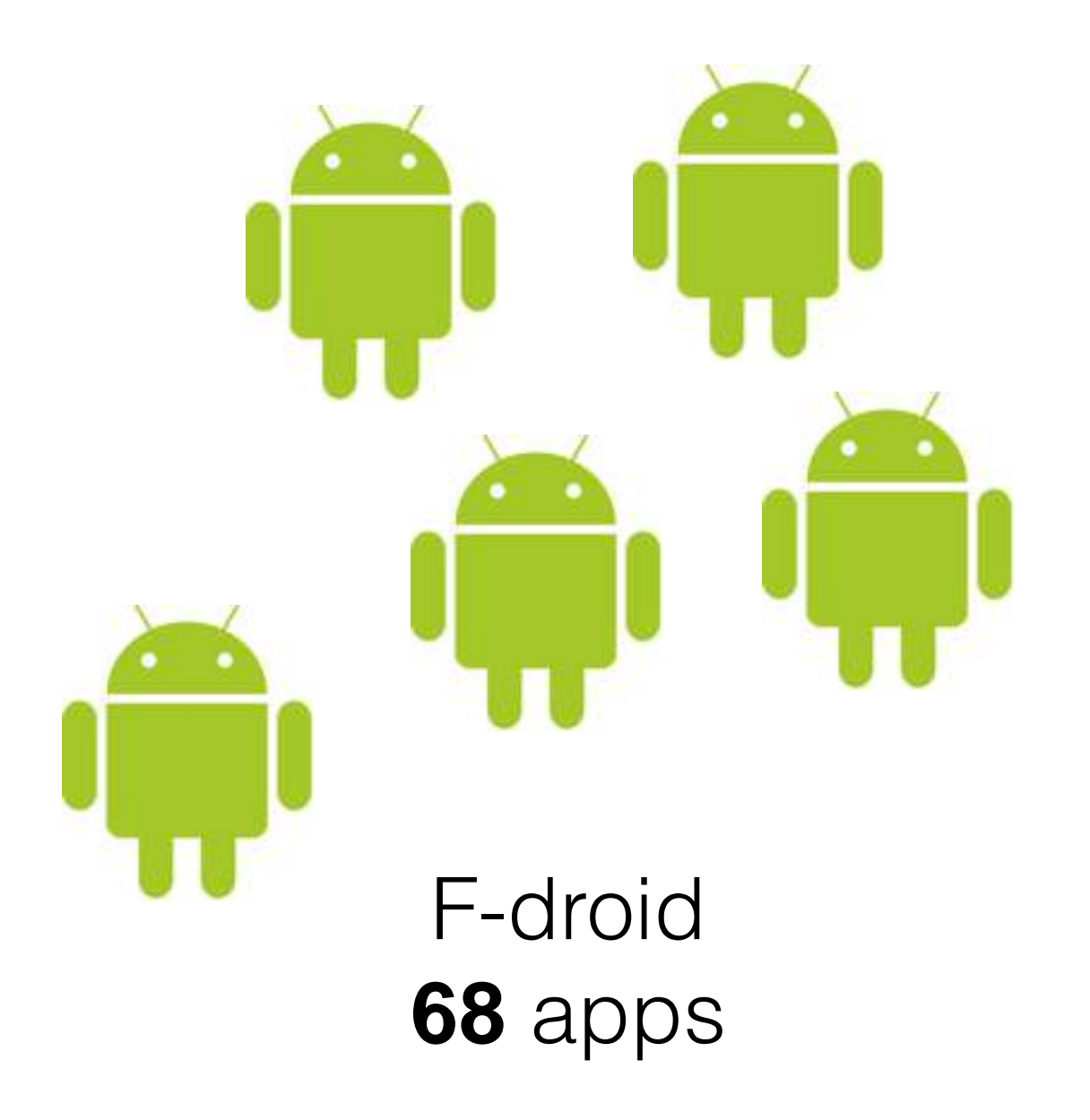

from Dynodroid

- from GUIRipper
	- from ACTEve
- from Swifthand

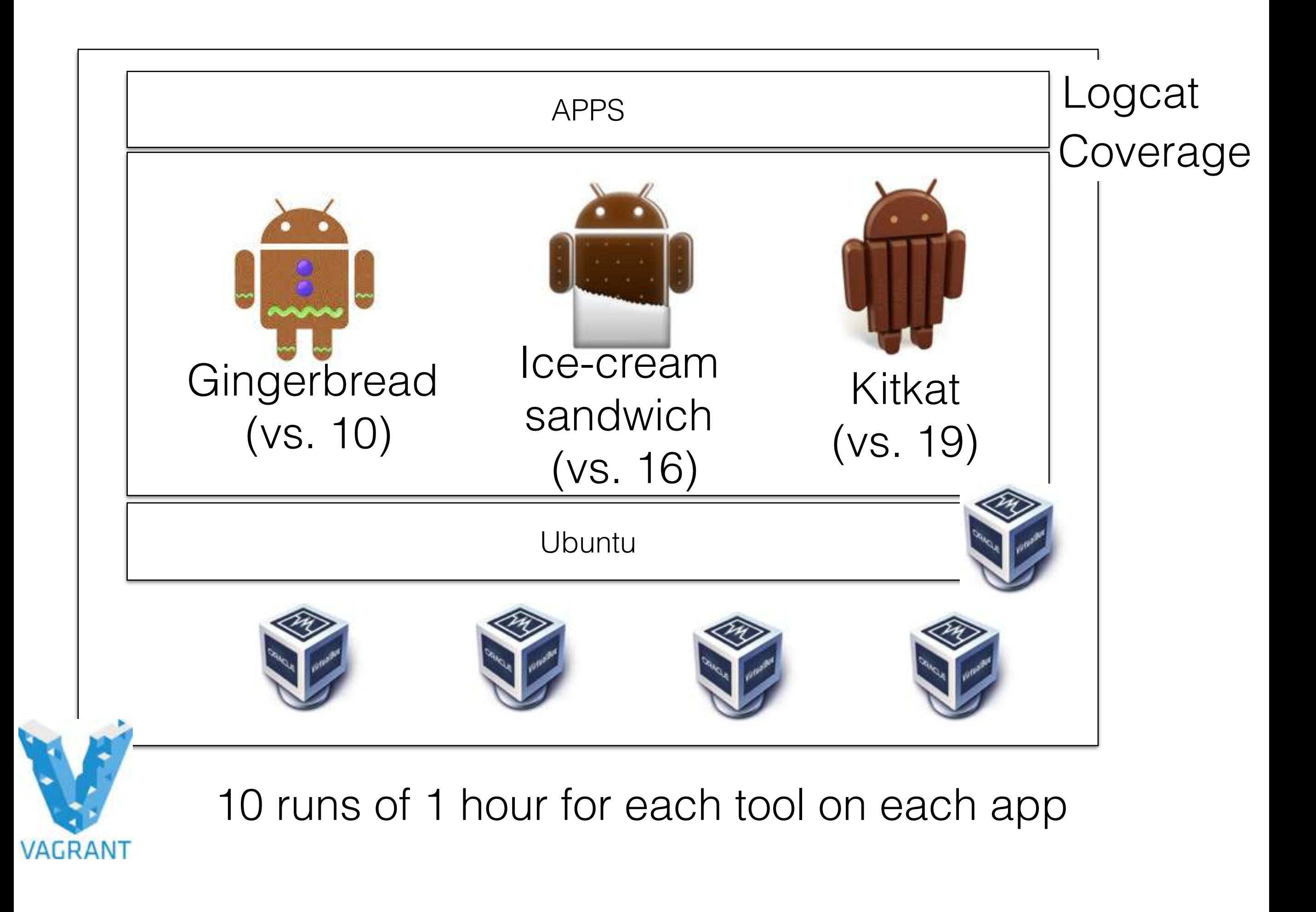

### Ease of use and compatibility

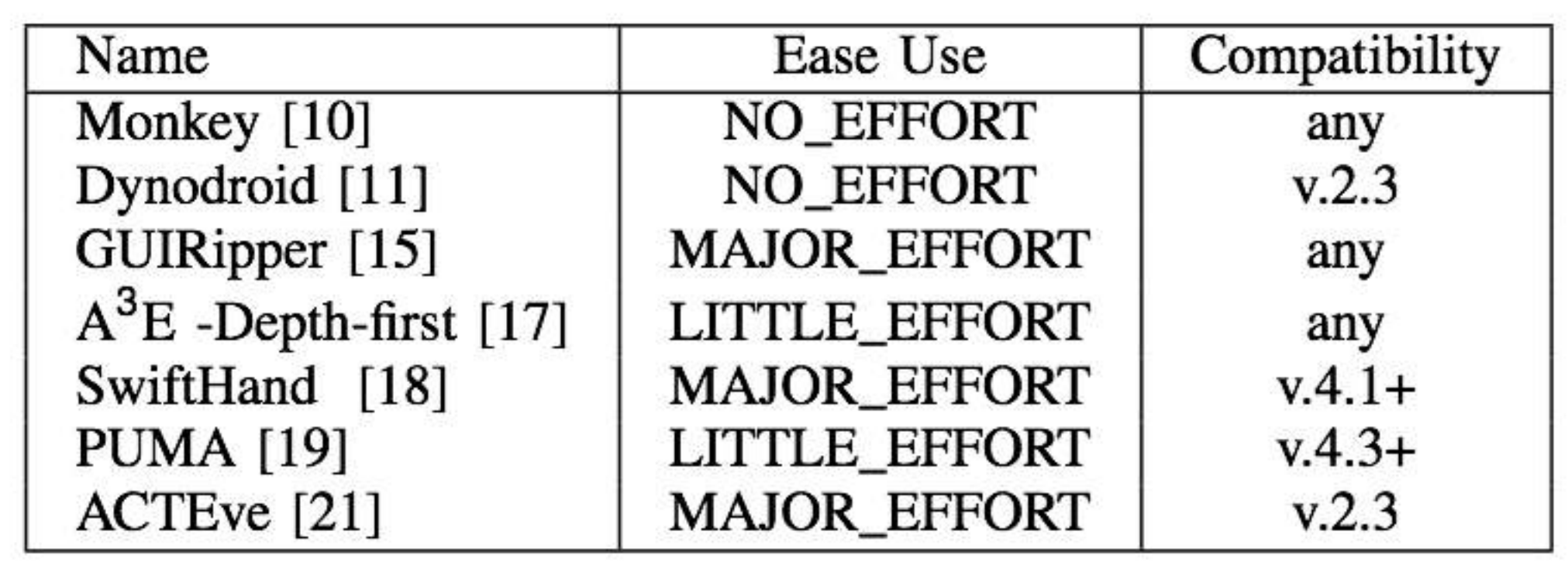

#### Exploration Strategy Effectiveness

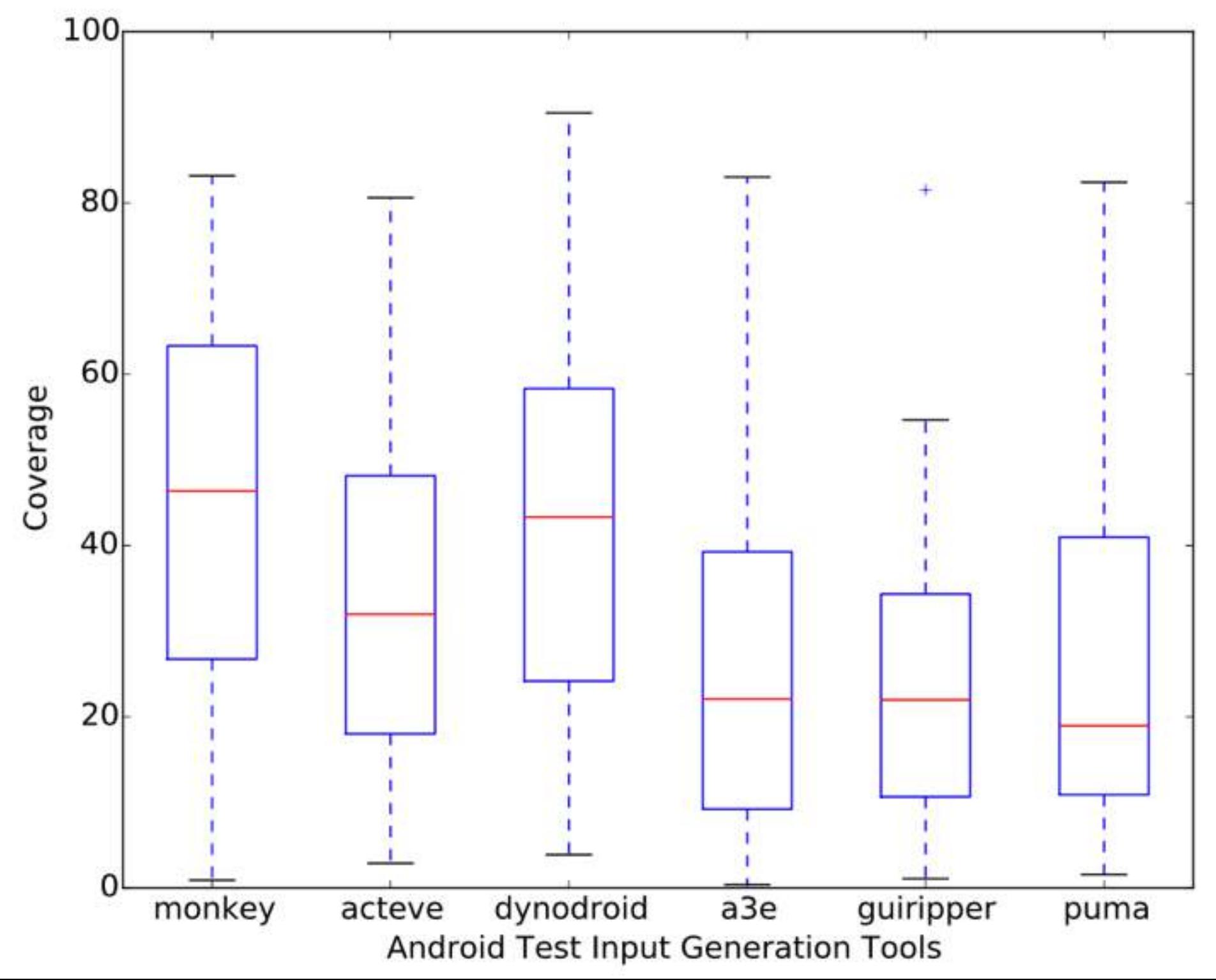

### Progressive coverage

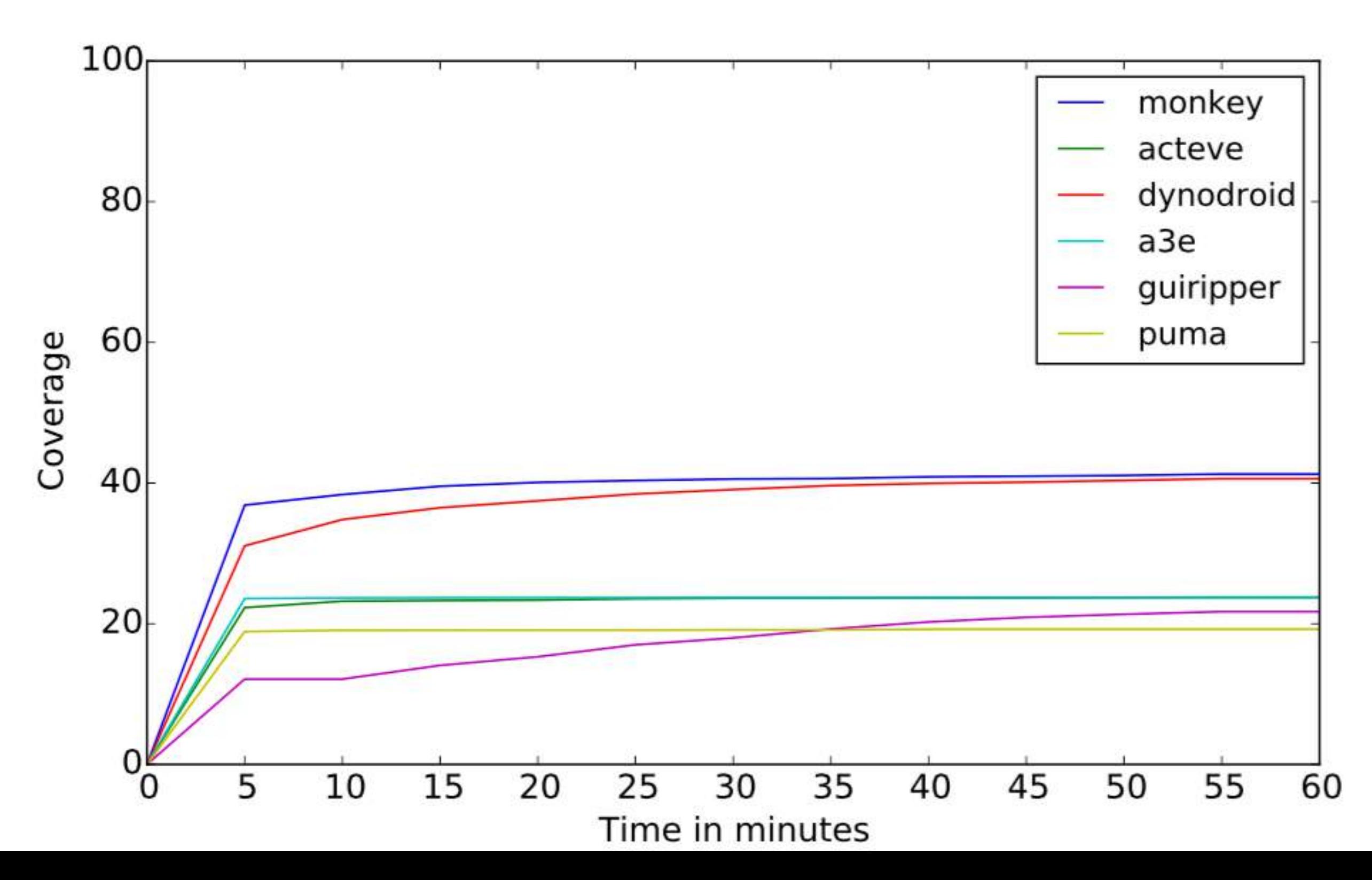

# Fault detection ability

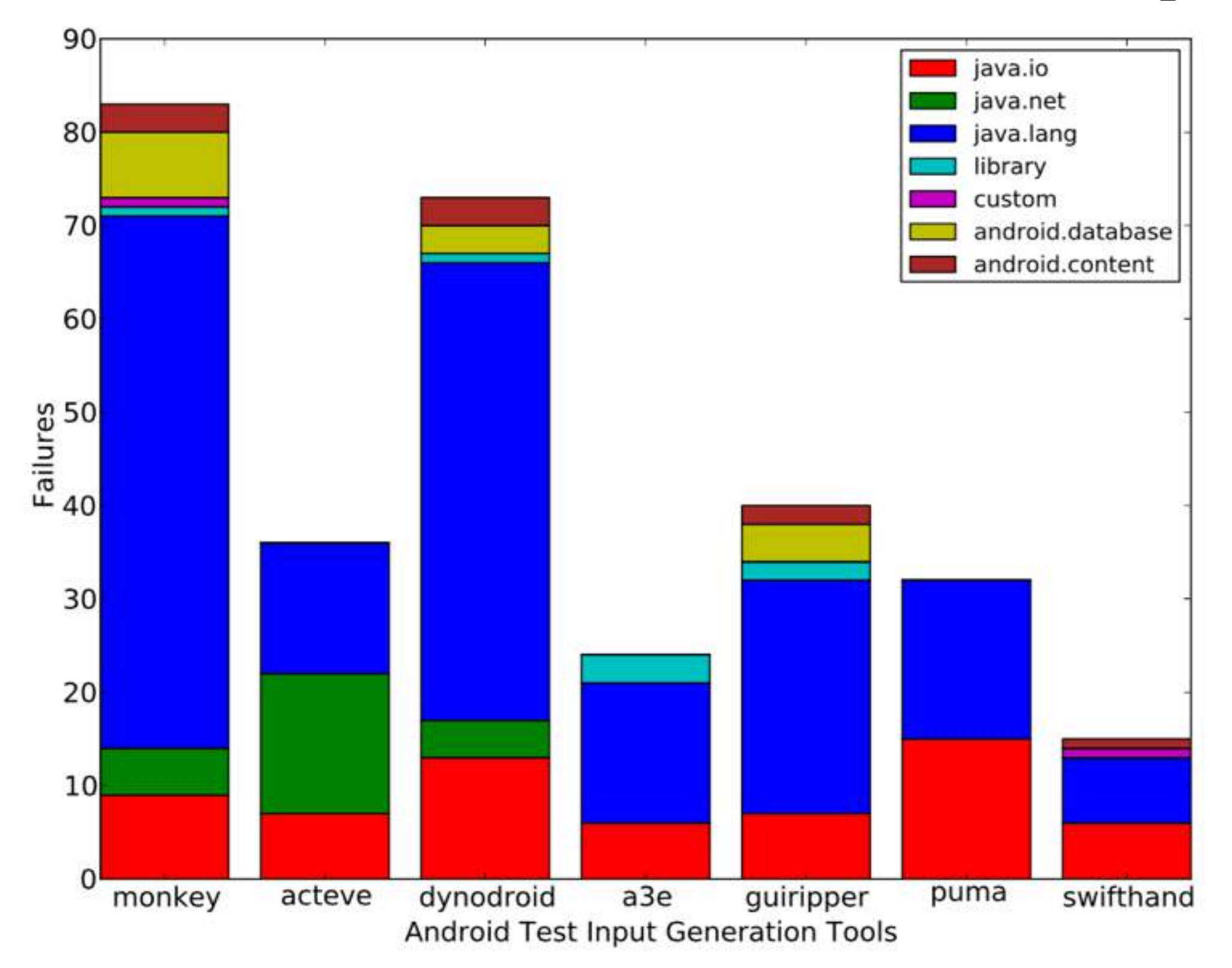

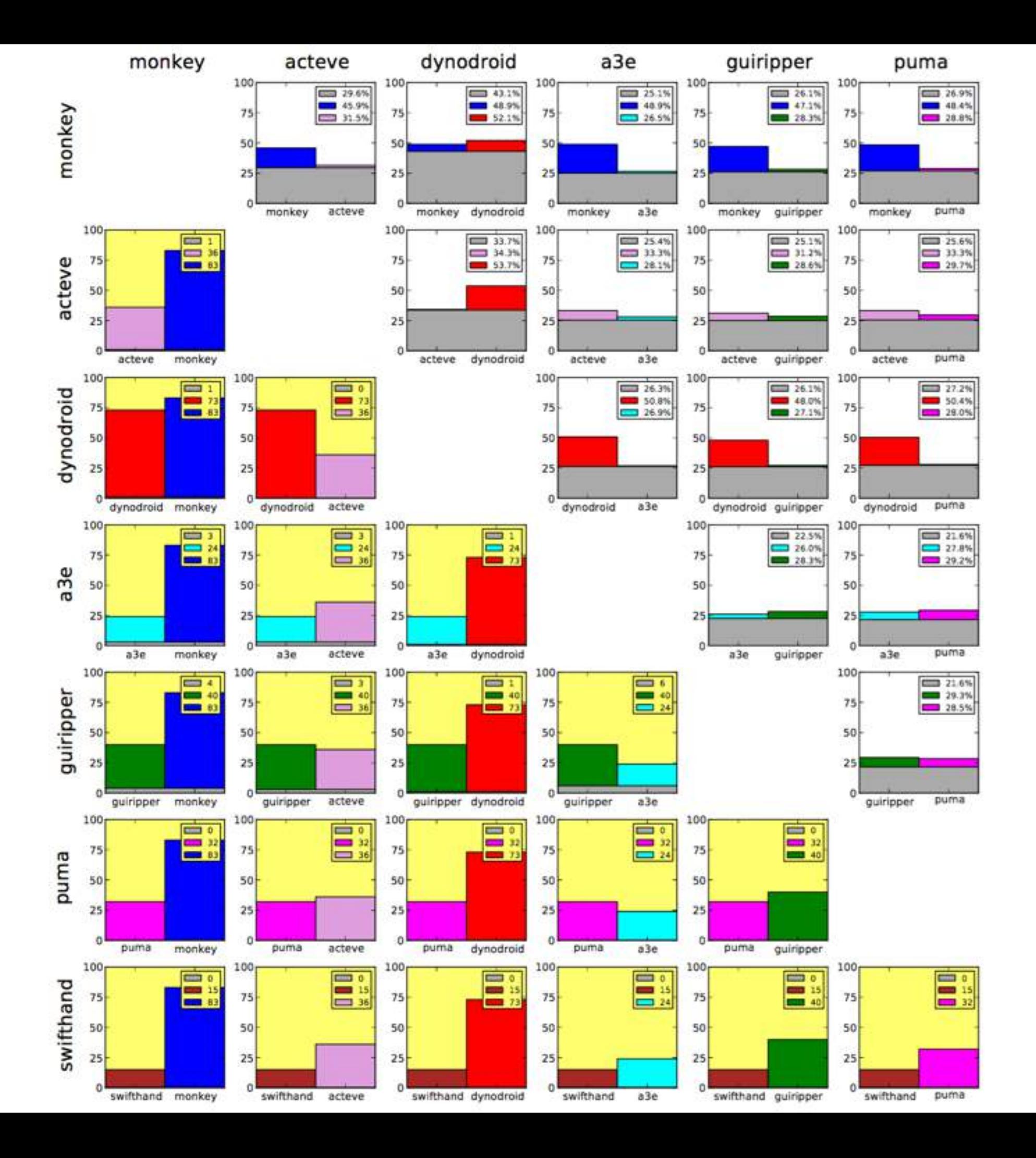

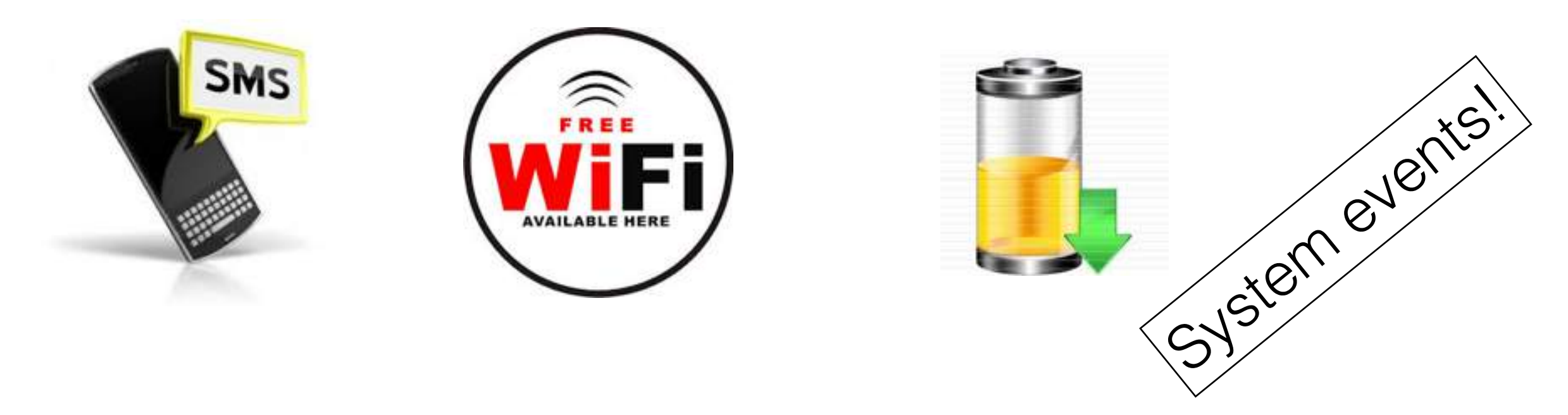

- few tools support the generation of system events.
- which events to trigger and when?
- static analyses can be expensive, but may be useful to understand which events to trigger

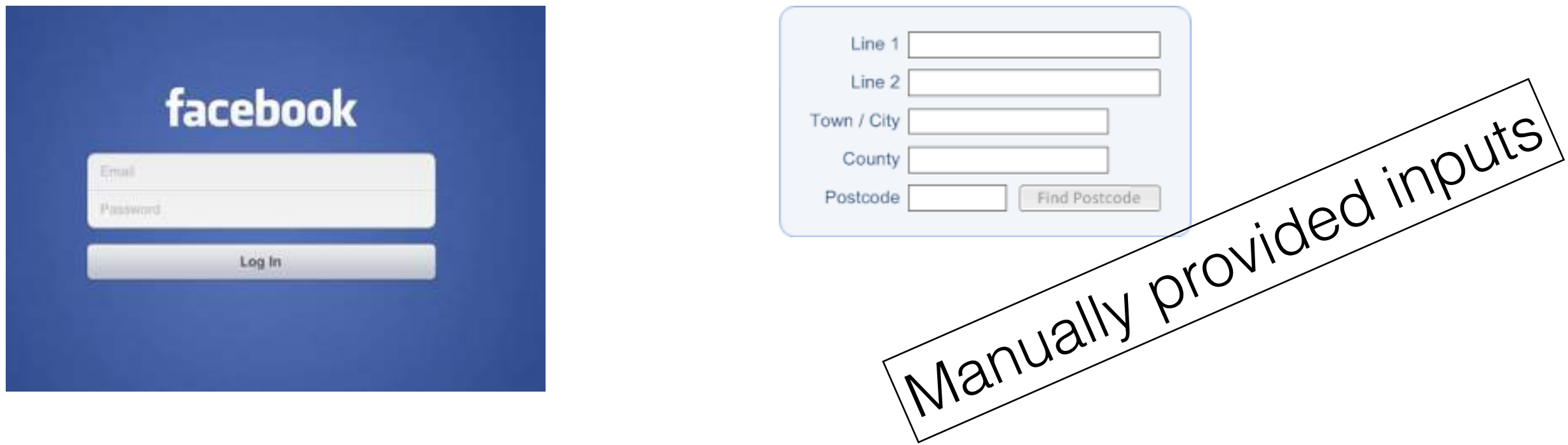

- Dynodroid, GUIripper only tools that consider this
- Very basic. Can we do better?

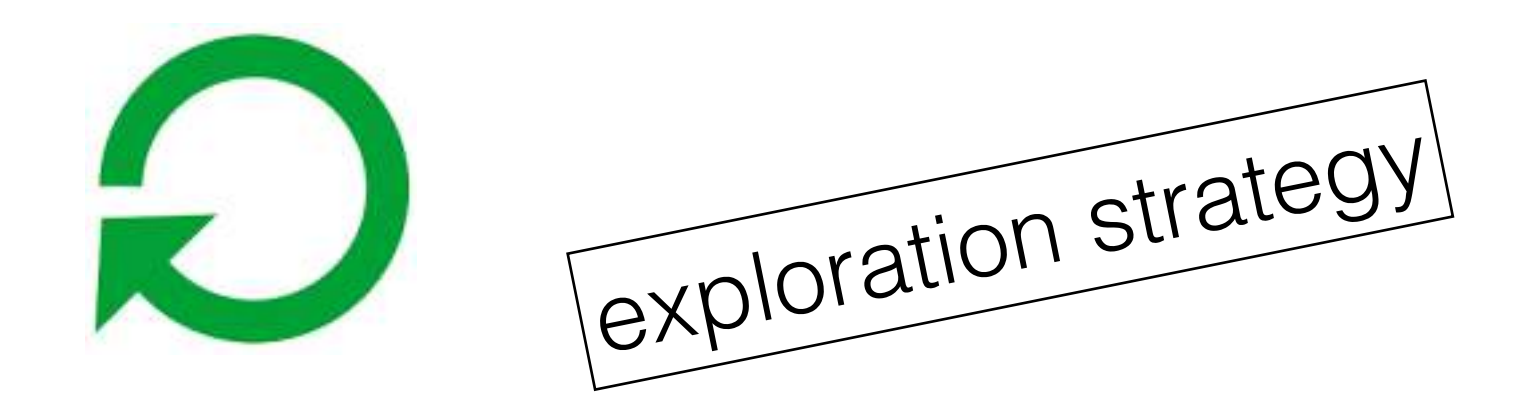

- e.g. Minimize restarts
	- algorithm focused only on that is not enough. However, this is an interesting idea. Should be combined with other heuristics

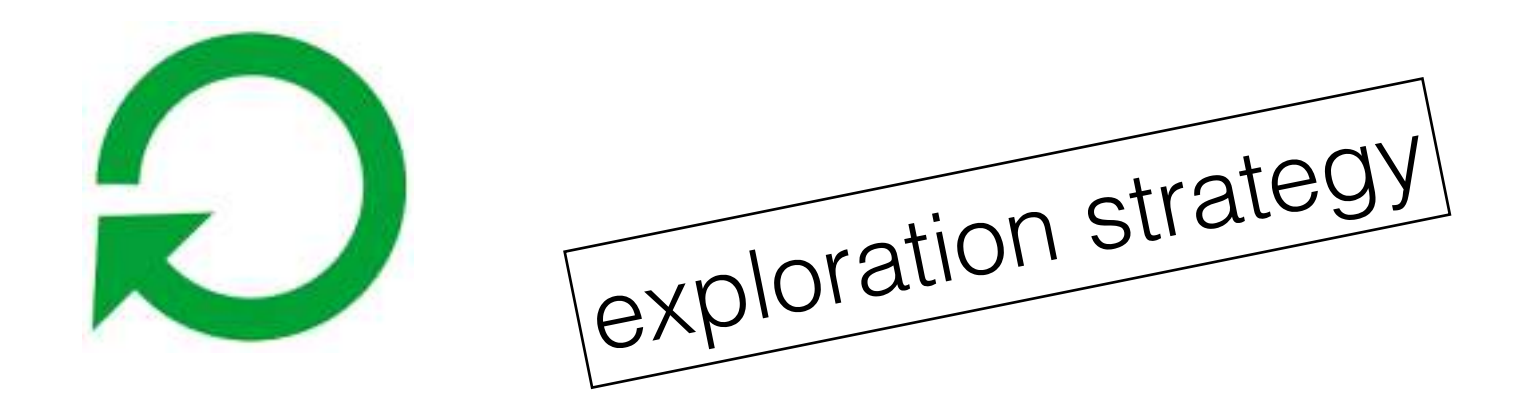

- e.g. Multiple starting states
	- GUIRipper can support this, but it is very basic. Has to be done manually.

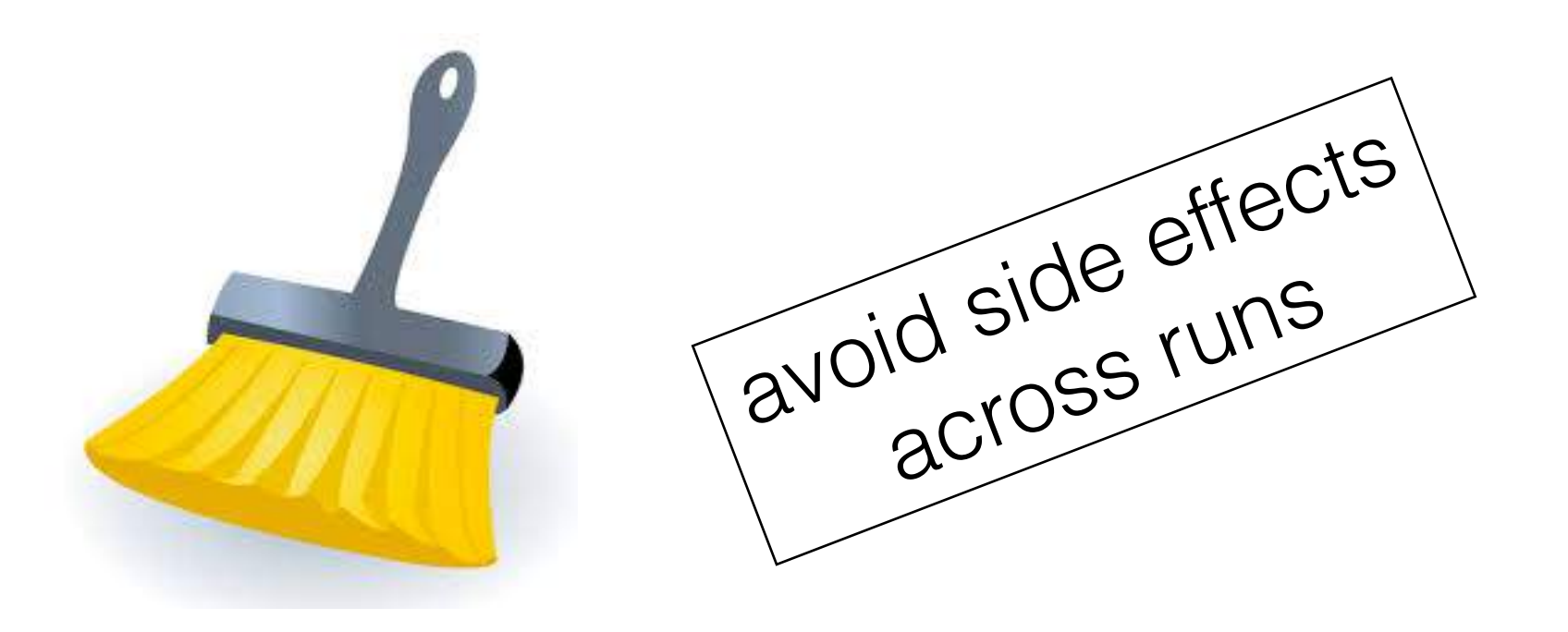

• Dynodroid and A3E can clean state between runs (uninstalling app and clear data)

use our infrastructure!

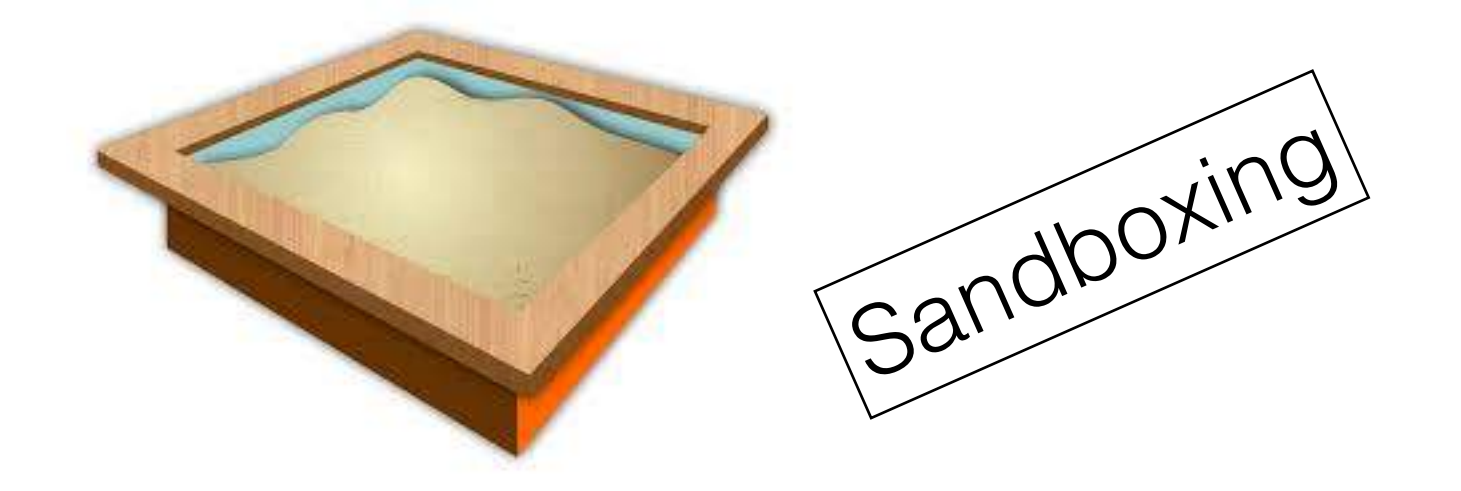

• avoid disruptive effects of some operations

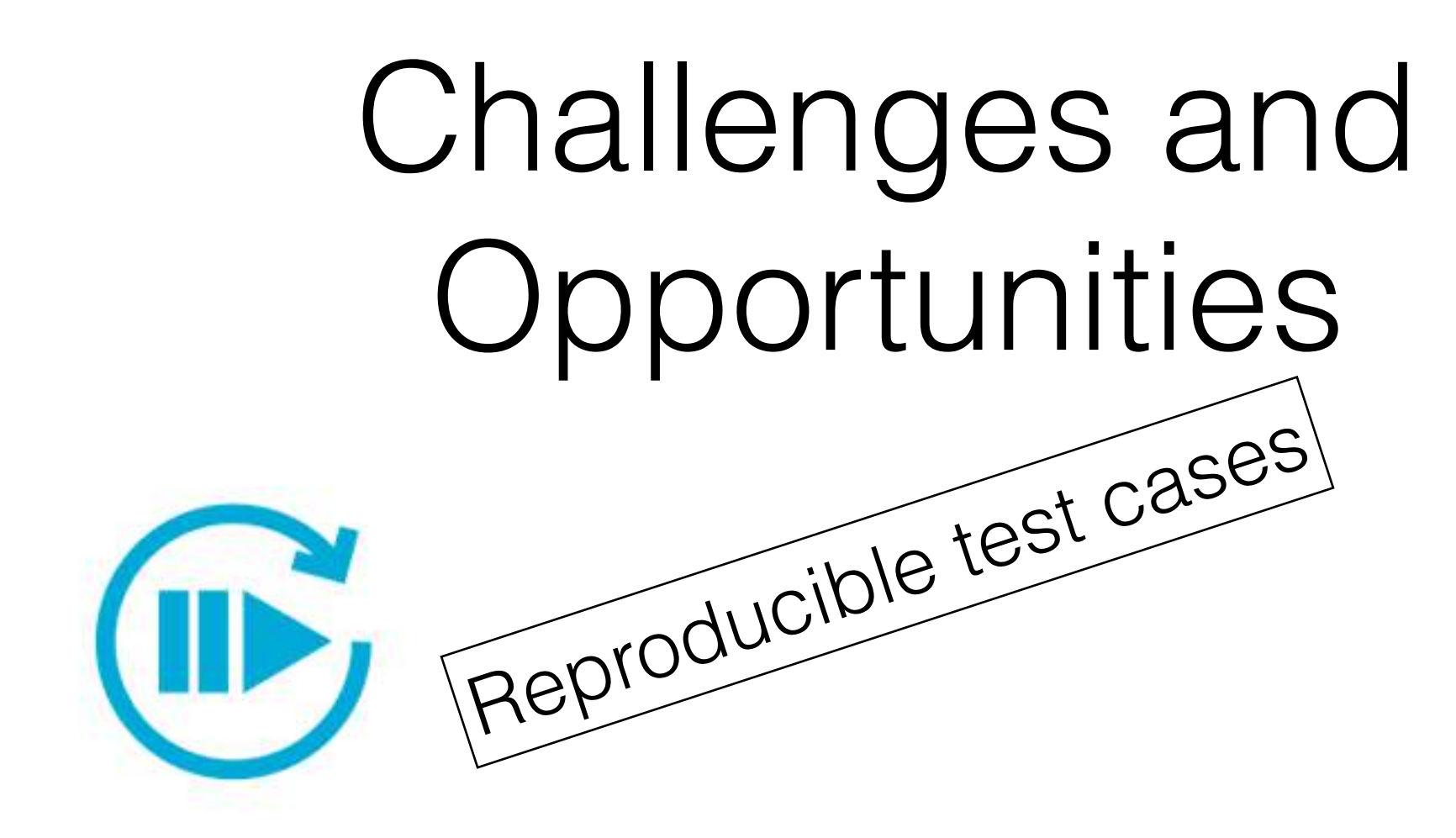

- not easy to see failure reports.
- not easy to reproduce failures.
- debugging???
- NO tool is good at this.

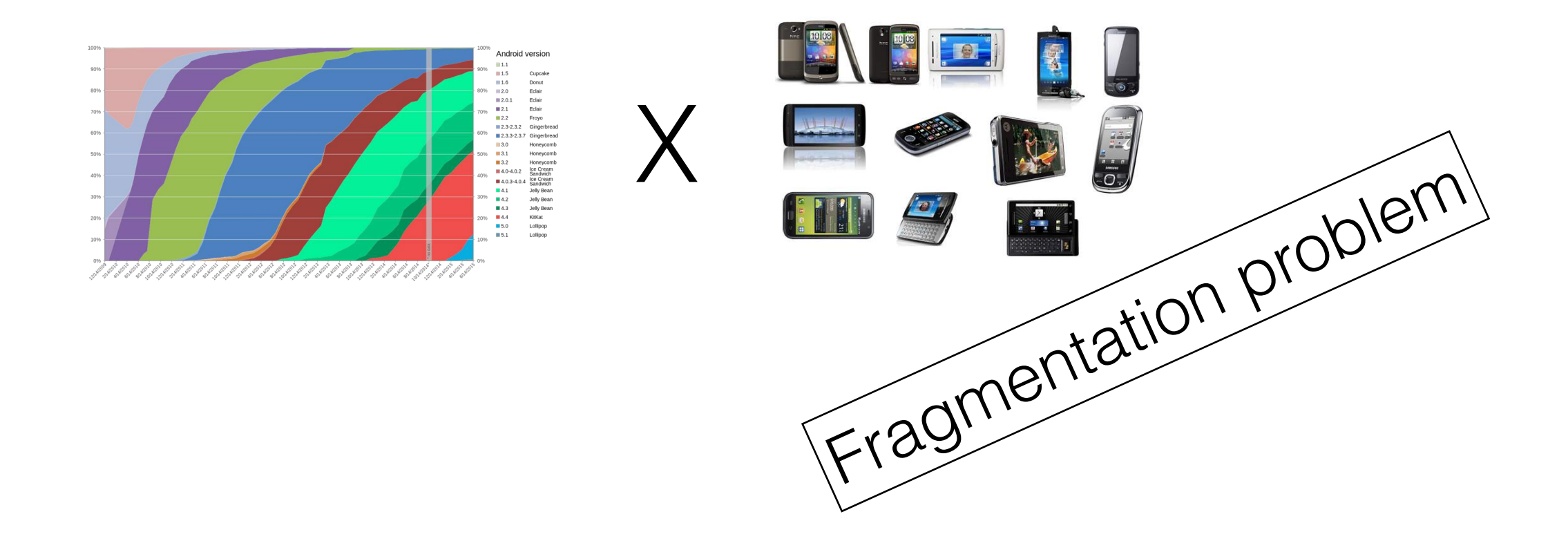

- Few commercial tools are dealing with problem
- Basic solutions (lots of manual work)